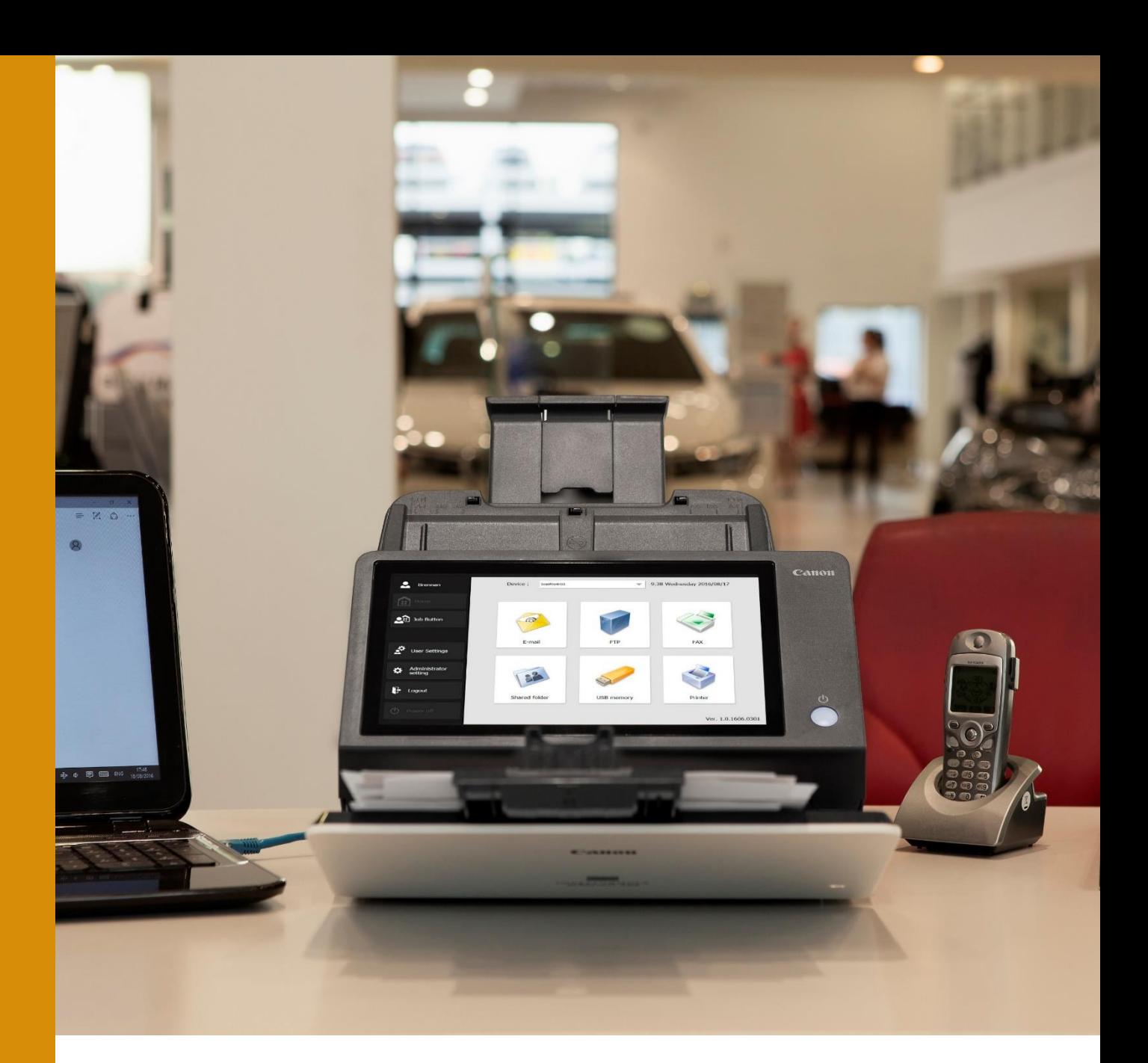

# **SYNTHESE SCANNER**

Document non contractuel susceptible de modifications sans préavis

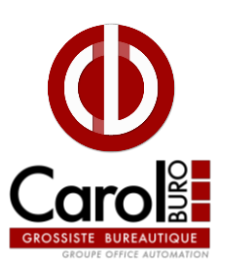

Document interne, réservé à l'usage des Partenaires Canon - Novembre 2023

# **SOMMAIRE**

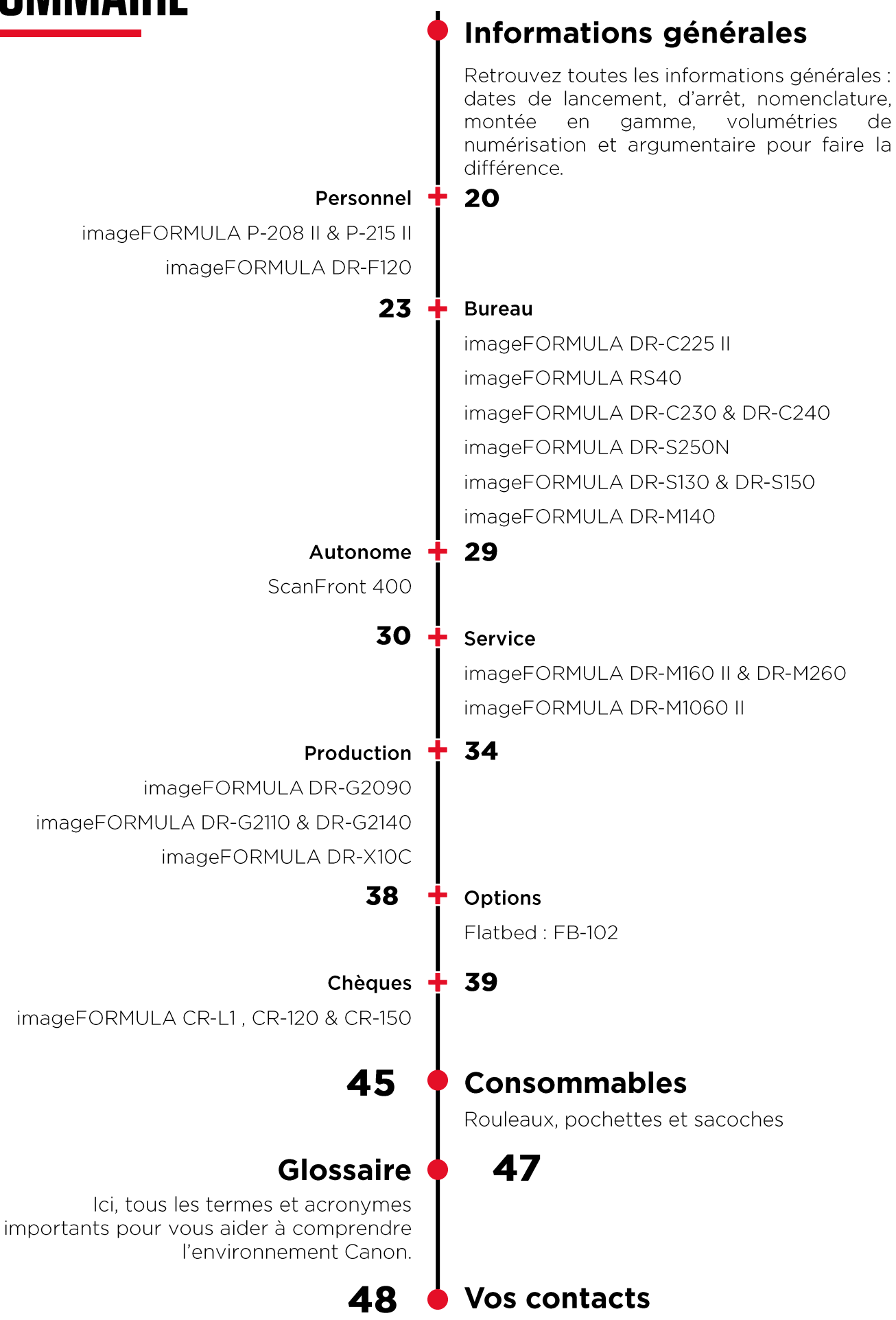

Vos contacts commerciaux et techniques.

 $\overline{\mathbf{3}}$ 

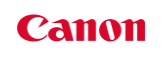

# **GAMME SCANNERS & SOLUTIONS**

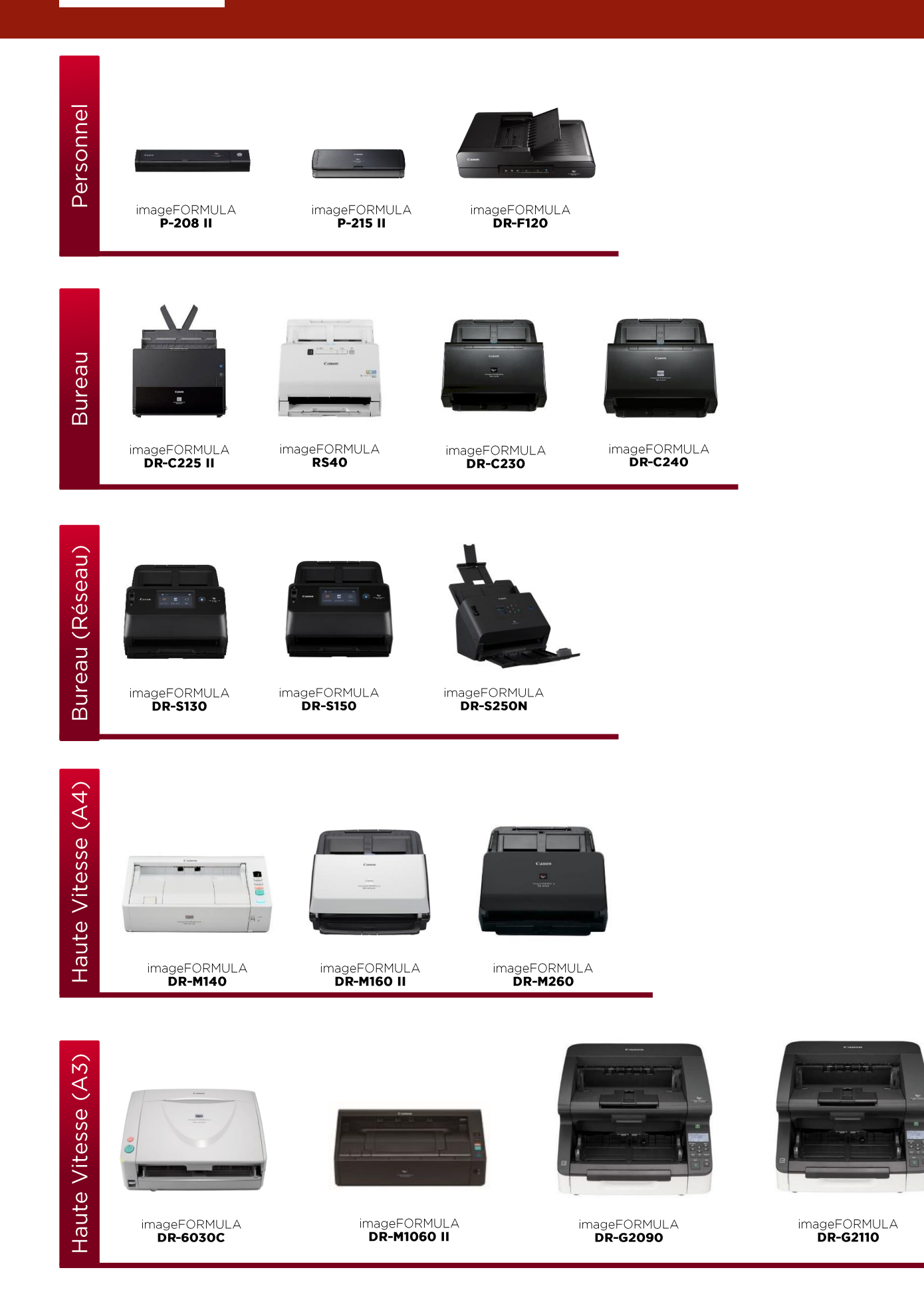

**Canon** 

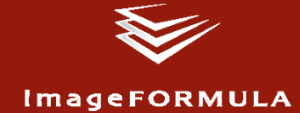

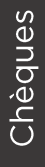

Options (FlatBed)

Autonome

Très Haute Vitesse

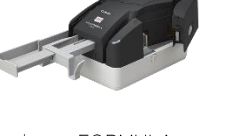

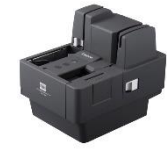

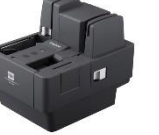

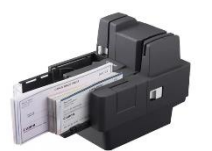

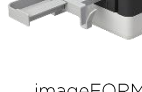

Dégrafeur

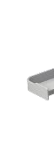

imageFORMULA<br>**CR-L1** 

imageFORMULA<br>**FB-102** 

imageFORMULA<br>ScanFront 400

imageFORMULA<br>**DR-G2140** 

imageFORMULA<br>CR-120

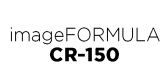

Dégrafeur<br>**A1** 

Software scanz<sup>X</sup> **Capture OnTouch Cardiris**  $(\blacktriangle)$  IRISPowerscan Kofax<br>Power PDF<br>Standard **Therefore Kofax OD** uniFLOW **Solutions<br>disponibles Solutions standard**<br>Fonction des modèles

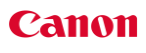

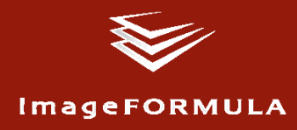

Vous trouverez ci-dessous la convention de nommage des produits de la gamme imageFORMULA :

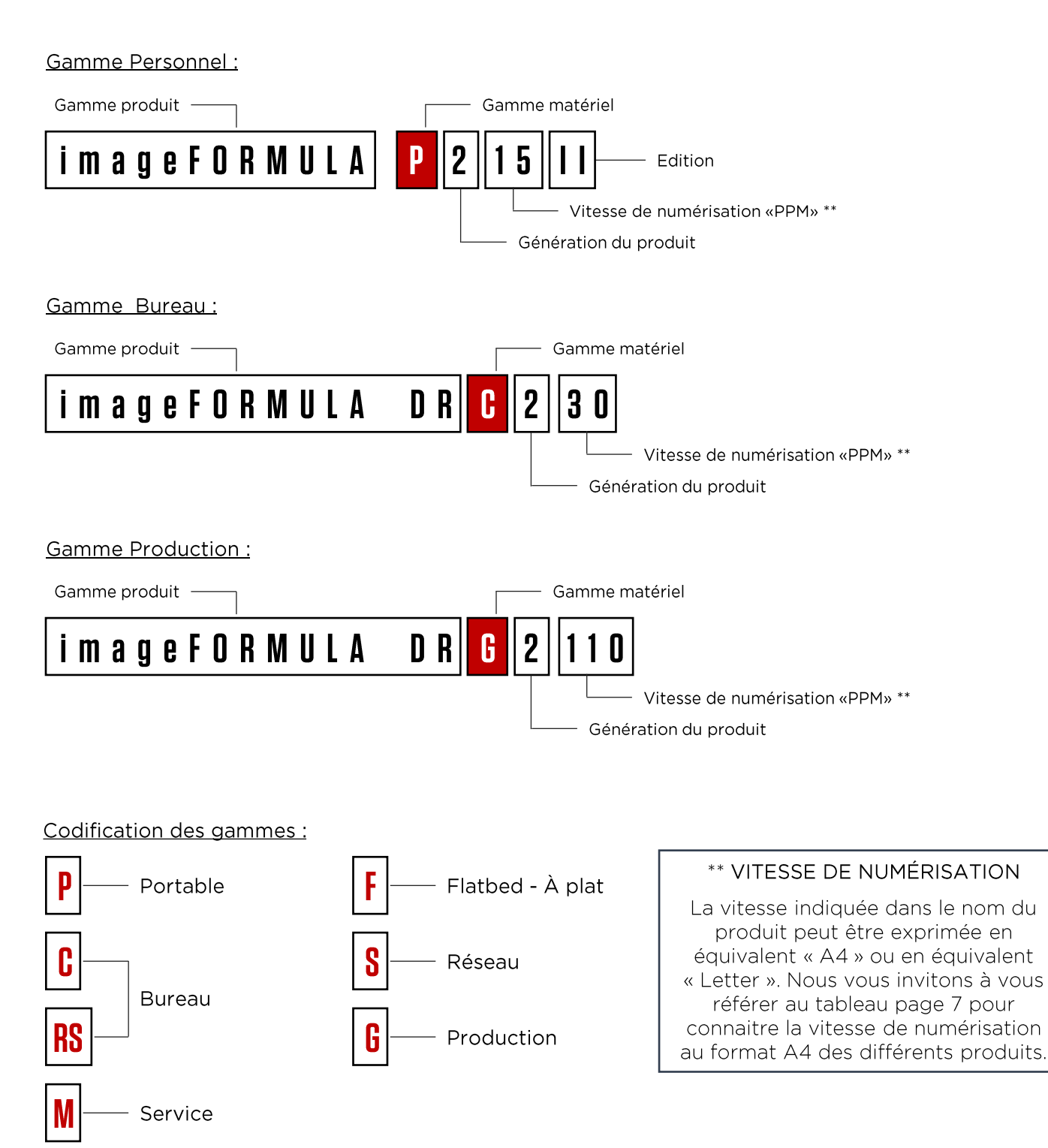

# VITESSE, CAPACITÉ & CONNEXIONS

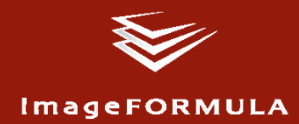

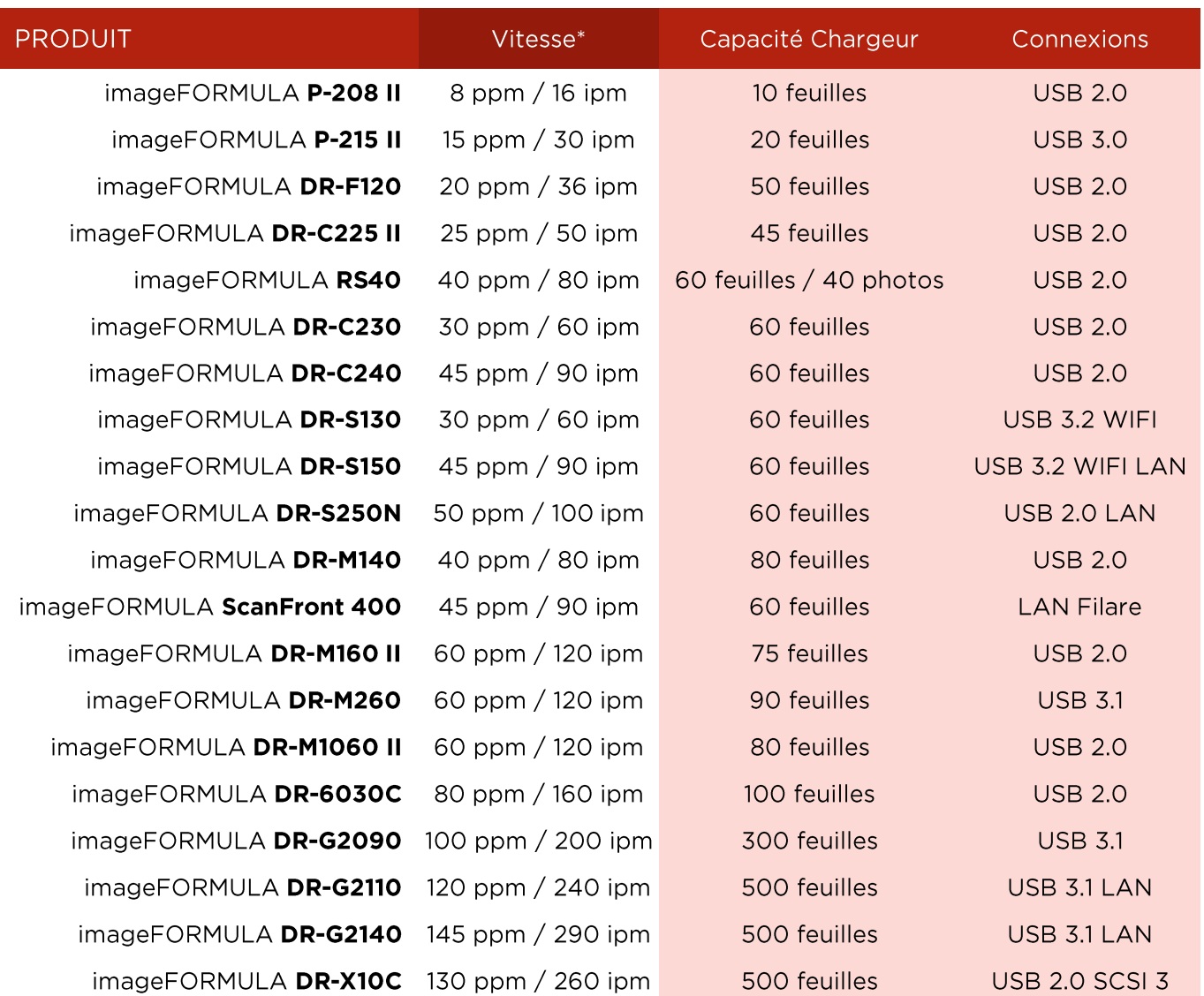

\* Vitesse exprimée en A4 portrait - vitesse maximum

# **POURQUOI DÉMATÉRIALISER ?**

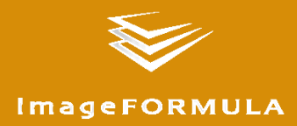

La dématérialisation est aujourd'hui un besoin important des entreprises. La dématérialisation de documents peut se faire depuis un scanner de production ou un multifonction dans l'objectif de :

- passer du papier au document numérique
- pouvoir en extraire des données directement exploitables
- partager et faire circuler facilement les documents pour en accélérer le traitement
- en faciliter la recherche
- sauvegarder et sécuriser ces documents sur le long terme, à un coût de stockage moindre

### **POURQUOI UN SCANNER DÉDIÉ ?**

Par déformation professionnelle, lorsqu'un besoin de dématérialisation est détecté chez un client, nous mettons en avant la qualité des chargeurs de nos imageRUNNER ADVANCE. Il y a pourtant bien des cas où un scanner de production se révèle intéressant :

- √ Numérisation depuis le poste de travail
- ← Encombrement/portabilité
- ✔ Numérisation par lots à haute vitesse & haut volume
- ✔ Visualisation & contrôle de l'image
- ✔ Confidentialité lors de la numérisation
- ← Qualité de la prise papier :
	- · Du ticket de caisse ...... au relevé sismique de 5,5 mètres de long
	- Du papier pelure (20  $g/m^2$ ) ...... au passeport & livret de famille
	- · De la carte d'identité ...... au contrat d'assurance 3 ou 4 volets

#### **CHOISIR LE BON MODÈLE**

Lors d'une découverte de besoins, il est important de prêter une attention particulière aux souhaits du client sur les points ci-dessous afin de sélectionner le ou les bons modèles.

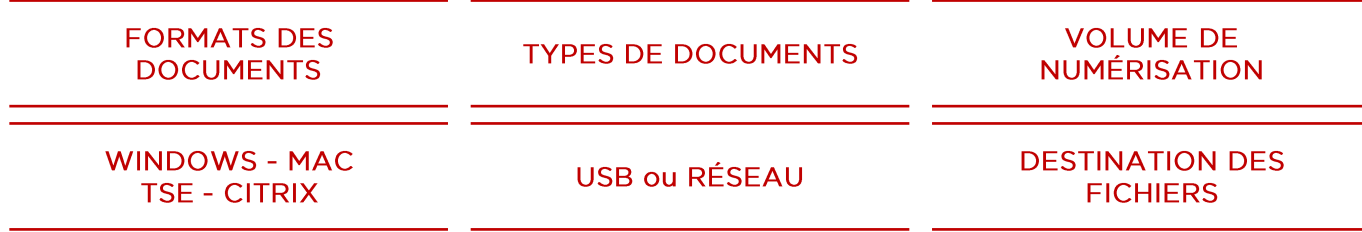

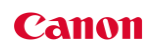

# **CIBLES CLIENTS**

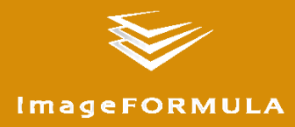

Les scanners de production s'adressent à l'ensemble des entreprises. Nous pouvons cependant identifier des marchés verticaux et des processus documentaires nécessitant de la dématérialisation.

#### **MARCHÉS VERTICAUX**

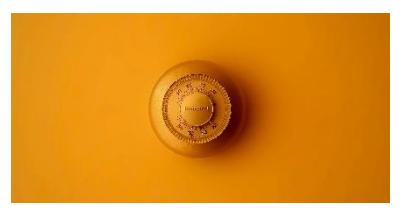

- Banques.
- Service finance
- Expertise comptable
- Courtage en prêt

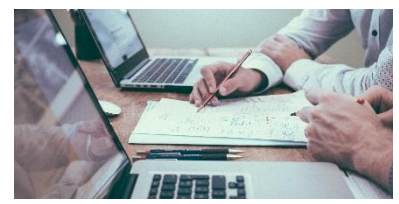

- Assurances
- Mutuelles
- Agents généraux d'assurance

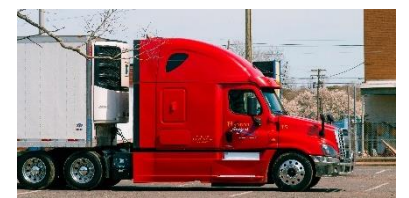

- Transporteurs terrestres
- Transporteurs maritimes
- Transporteurs par avion

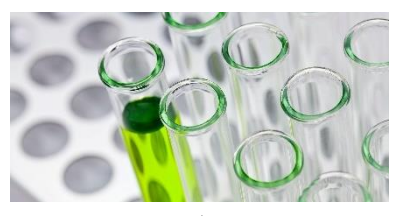

- Hôpitaux Cliniques
- Laboratoires médicaux
- Médecins Pharmaciens

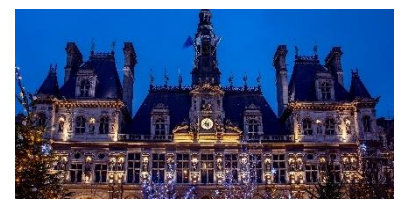

- Mairie, Préfectures
- Conseils généraux et départementaux
- Services sociaux / habitat

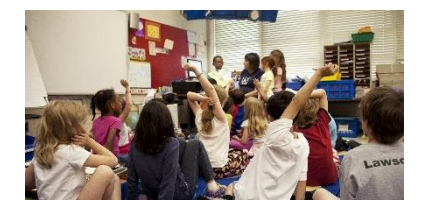

- Ecoles, Universités
- Agences d'Intérim
- Services RH

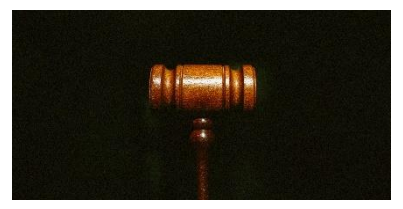

- Notaires Avocats
- Tribunaux
- Greffes
- **Huissiers**

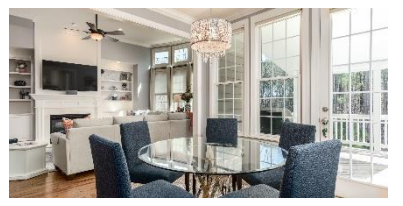

- Agences Immobilière
- Agences de location
- Administrateurs de bien

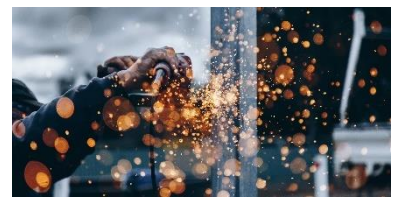

- Industries
- Dossier qualité
- Dossier technique, ...

#### **APPLICATIONS & PROCESS D'ENTREPRISE**

Il est aussi important d'échanger avec nos clients sur des process d'entreprise qui peuvent être améliorés grâce à la mise en place de la dématérialisation via un scanner de production.

- $\checkmark$  Traitement des factures
- $\checkmark$  Gestion des réclamations
- ✔ Gestion des dossiers clients
- Gestion et analyse de formulaires
- ✔ Processus Ressources Humaines

La mise en place et l'amélioration de processus documentaires permettent à nos clients un meilleur partage de l'information et surtout une amélioration du temps de traitement.

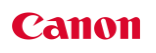

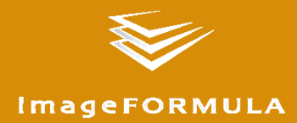

#### **TRANSPORT PAPIER - 3 TECHNOLOGIES**

La gamme de scanners de production Canon propose trois types de transport papier distincts pour répondre aux besoins de vos clients :

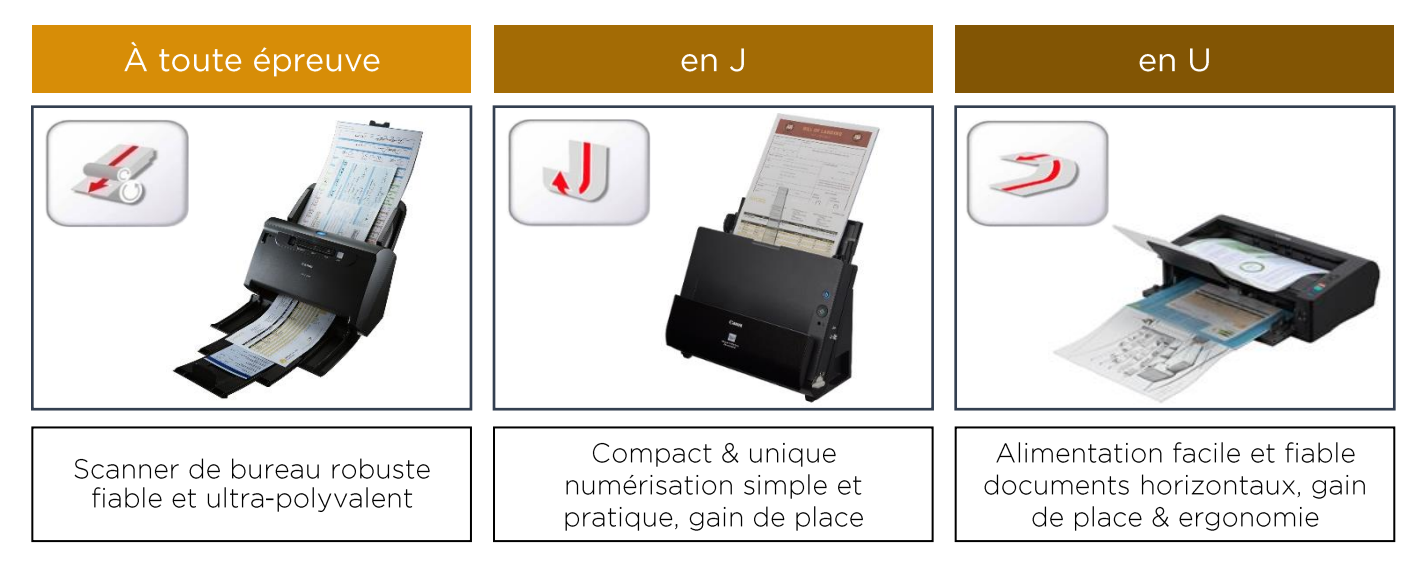

#### **DOCUMENTS PRIS EN CHARGE**

Un scanner de production est un véritable allié dans la mise en place d'un processus de dématérialisation. Grâce à sa prise papier, il est en mesure de numériser tout type de support :

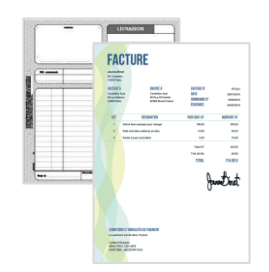

Documents administratifs

- Courriers  $\blacksquare$
- Factures
- Bon de livraison
- 

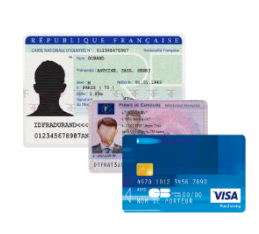

- Documents rigides
- Carte d'identité
- Permis de conduire Carte de crédit
- 

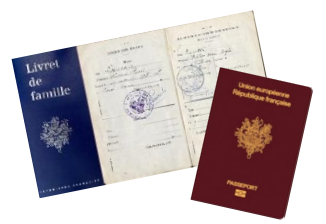

Documents reliés Passeport

- Livret de famille
- $\mathcal{L}_{\text{max}}$

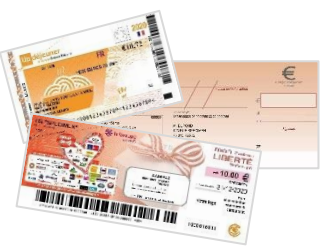

- Chèques
- Chèque de banque
- Chèque cadeau
- Chèque déjeuner
- 

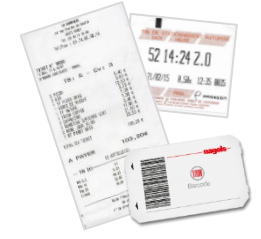

Documents petit format

- Ticket stationnement
- Ticket parking
- Tickets de caisse  $\blacksquare$
- ×

**Canon** 

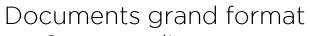

- Contrats d'assurance
- Contrats de location
- Jusau'à 5.5m

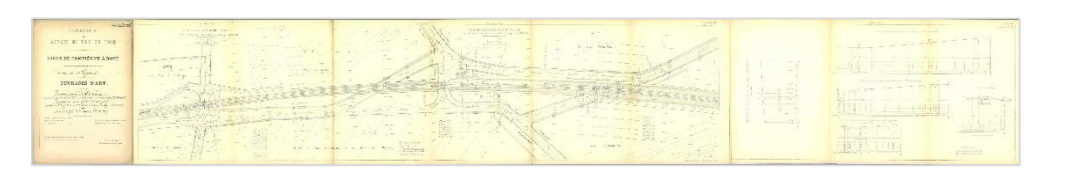

10

# **TRAITEMENT D'IMAGE**

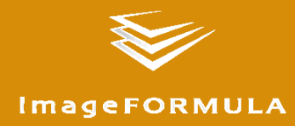

La gamme des scanners de production offre un grand nombre de possibilités de traitement d'image. Vous trouverez ci-dessous des exemples de traitements d'images avancés pour produire des images parfaites, meilleures que les originaux.

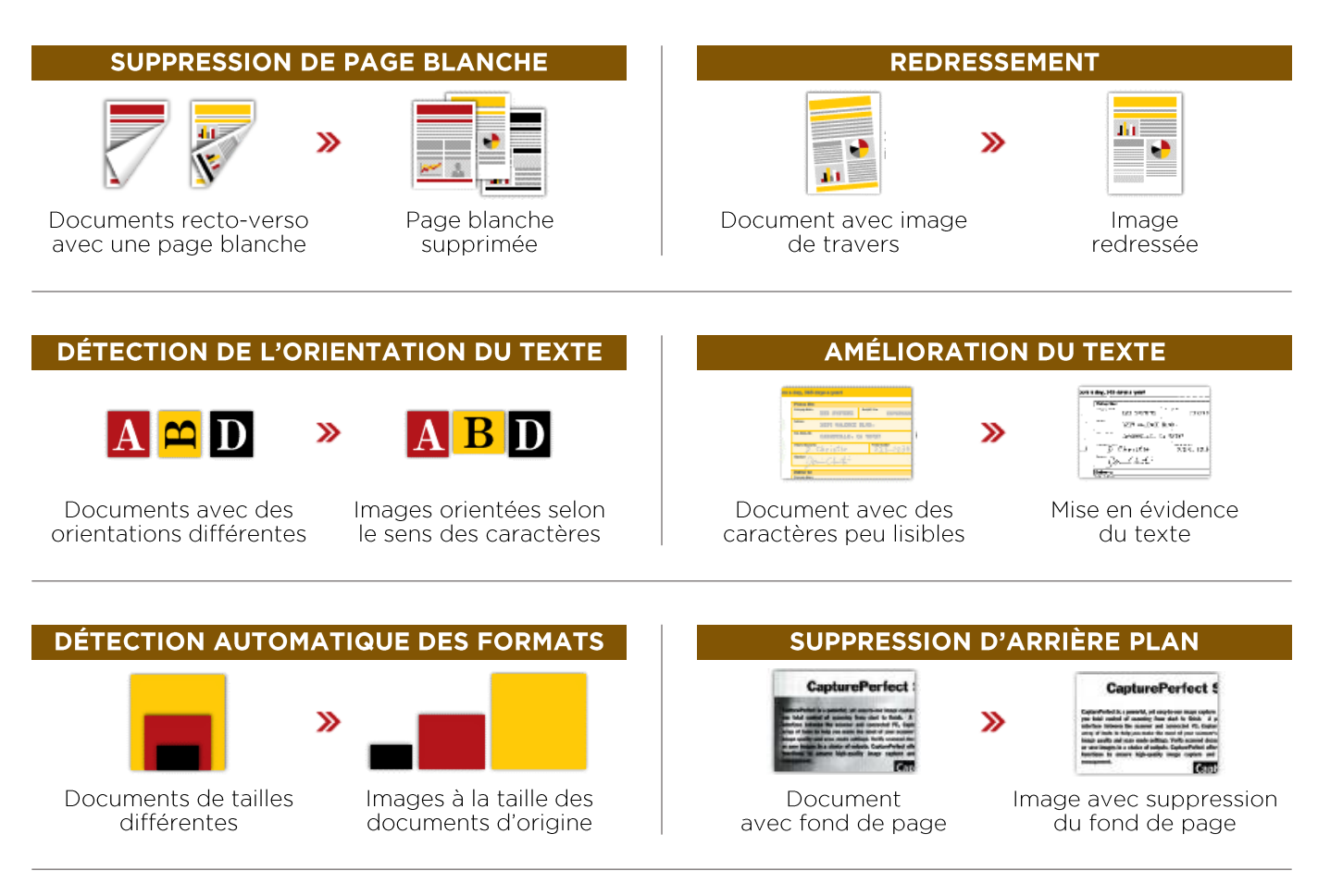

#### **TRAITEMENT DES CARACTÈRES**

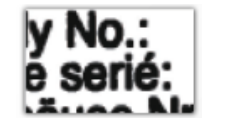

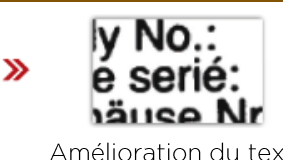

Amélioration du texte  $(OFF)$ 

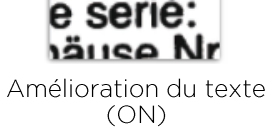

**Canon** 

# **FORMATS DE NUMÉRISATION**

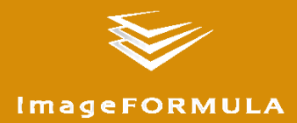

Une fois la capture des images effectuée, il faut enregistrer ces images dans un format de sortie. Vous trouverez, ci-dessous, les différents formats de sortie des images numérisées proposés en standard par notre gamme imageFORMULA :

#### **FORMATS IMAGES**

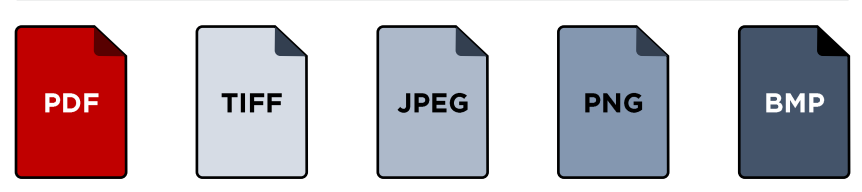

#### **AUTRES FORMATS**

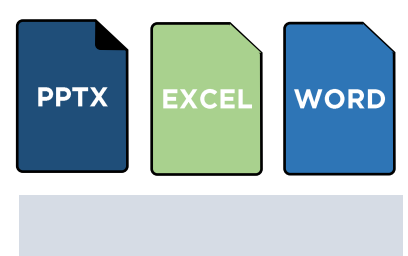

Ces nombreux formats de numérisation nous permettent de répondre à l'ensemble des besoins de nos clients.

L'objectif principal d'un scanner de production est de créer une image parfaite d'un document papier ou autre. Ensuite, il est important de proposer de nombreux formats de fichier afin de rendre cette image compatible avec le logiciel que le client utilise ou va utiliser.

Les scanners imageFORMULA proposent tout de même de façon native l'océrisation et le cryptage.

#### **OPTIONS DU FORMAT PDF**

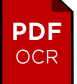

#### OCR - Reconnaissance optique de caractères

Vous permet la reconnaissance du texte d'un document papier. Ainsi, il vous est possible de rechercher des informations dans le document ou de faire des copier-coller de tout ou partie du texte.

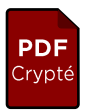

#### Crypté - Protection par MDP

Vous permet la création d'un document PDF dont l'ouverture est sécurisée par un mot de passe. Il est aussi possible de bloquer ou d'interdire la modification de ce document.

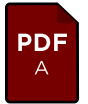

#### PDF/A - Archivage numérique

Ce format de numérisation est utilisé principalement pour l'archivage numérique de documents. Ses avantages sont la pérennité dans le temps du fichier numérique mais aussi sa conformité aux documents d'origines.

# **PROCESSUS DE DÉMATÉRIALISATION**

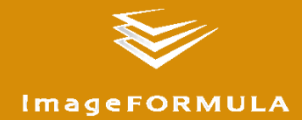

Un processus de dématérialisation des documents offre la possibilité d'optimiser et d'accélérer le traitement des informations contenues. Il permet ainsi de gérer la distribution de l'information aux bonnes personnes, l'intégration de cette information au flux de travail et surtout le traitement de cette information par la bonne personne.

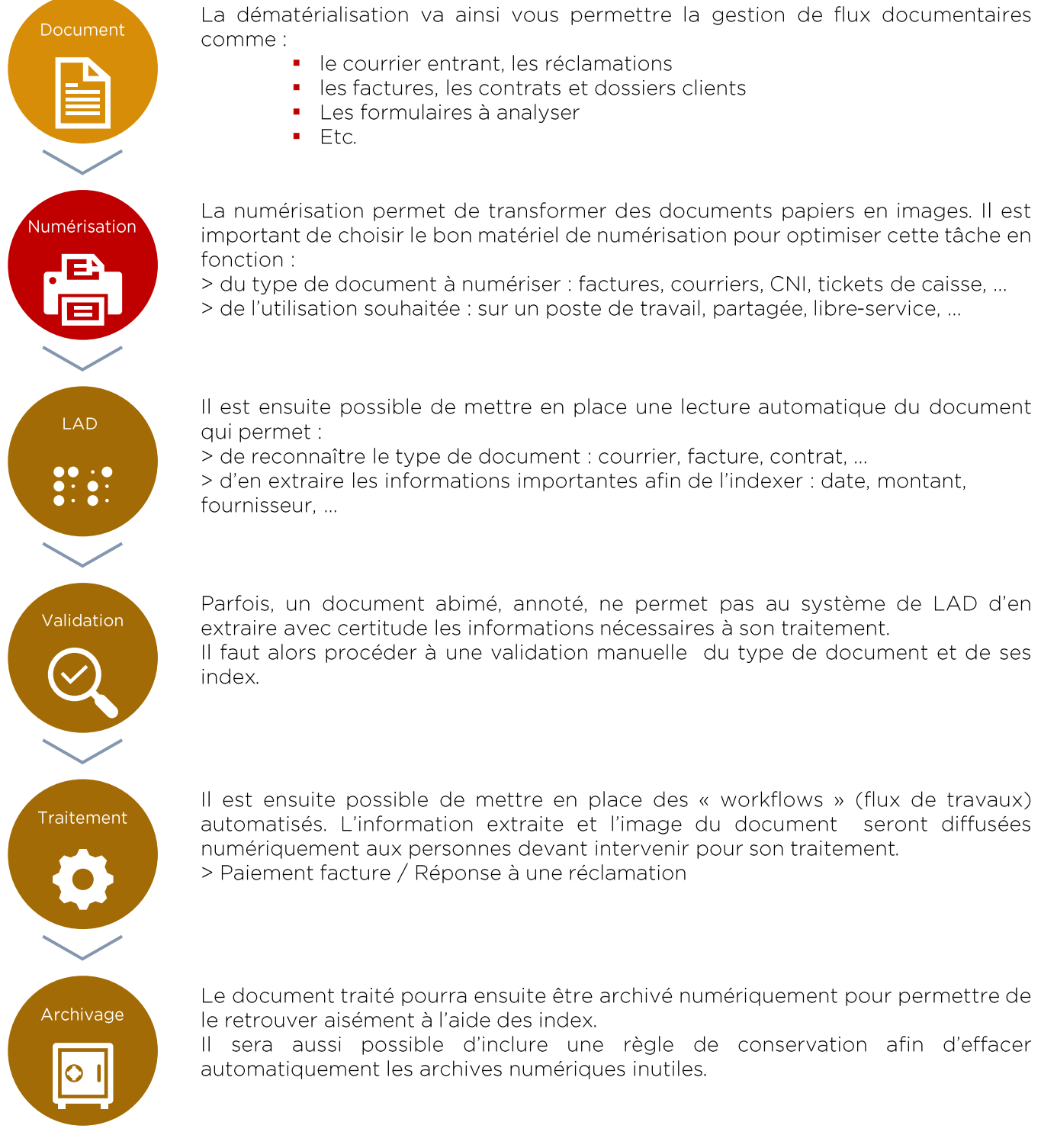

# **LOGICIELS DISPONIBLES**

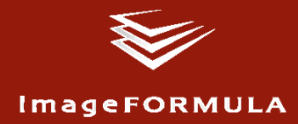

La gamme de scanners Canon comprend différents packs logiciels avec capture aisée des documents, traitement OCR et numérisation vers différentes destinations, y compris le Cloud. Elle intègre l'application pour les appareils Windows, Mac et mobiles.

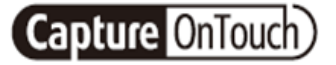

Numérisez et organisez efficacement vos lots de documents à l'aide d'un logiciel convivial et productif, garantissant un traitement professionnel des images

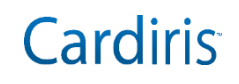

Solution de gestion de cartes de visite concue pour transformer la manière dont vous gérez et partagez les documents professionnels

Kofax Power PDF Standard

Solution proposant des outils puissants et intuitifs pour vous permettre de créer, convertir, modifier, partager et signer de manière électronique des fichiers PDF

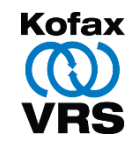

Kofax VRS est un pilote qui améliore l'image, la numérisation manuelle et le processus de capture de documents de facon significative

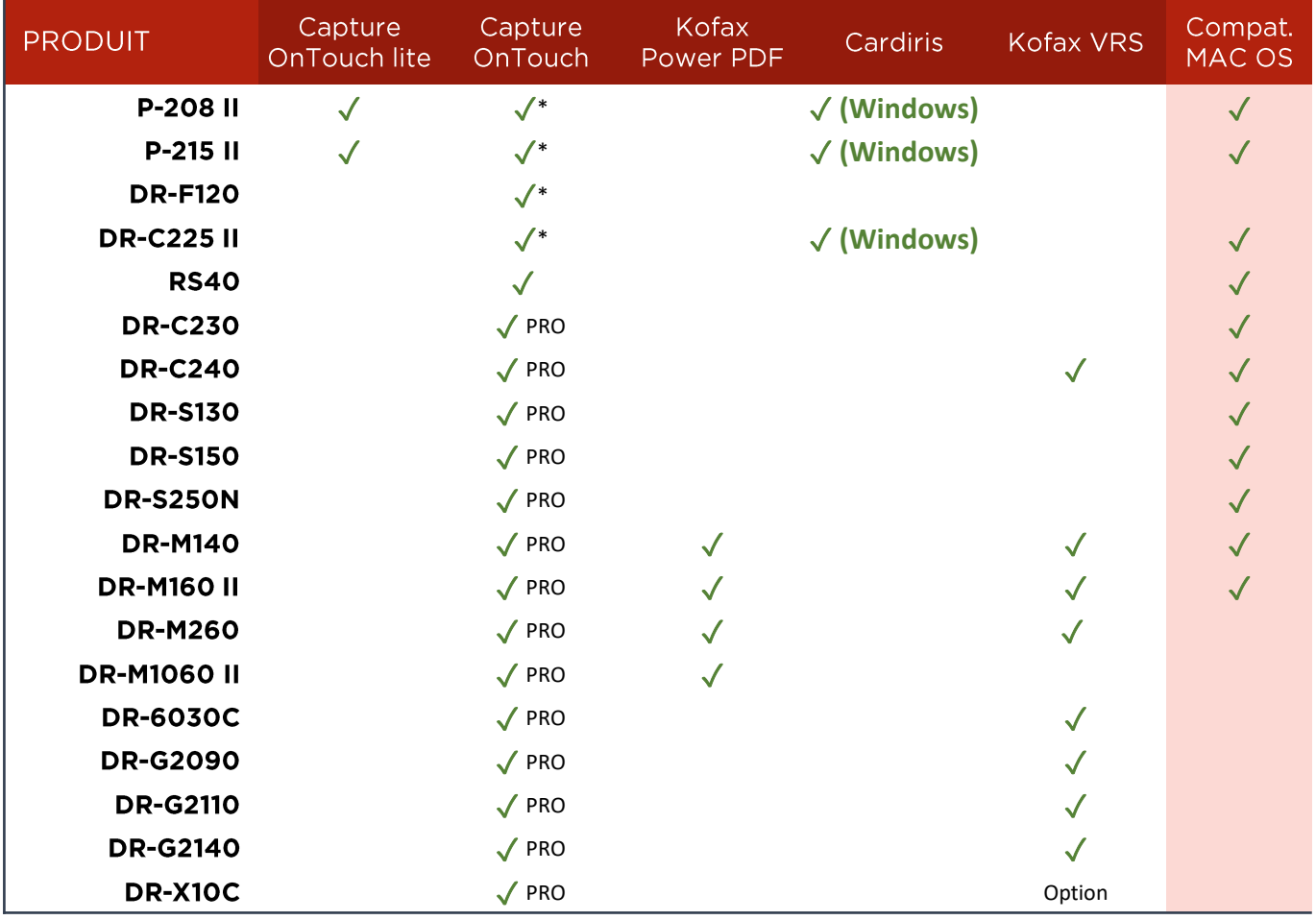

\* Une version standard de Capture OnTouch est livrée avec les scanners P-208 II, P-215 II et DR-C225 II. La version Pro V4 est téléchargeable gratuitement pour ces scanners.

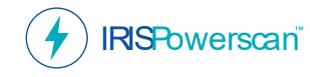

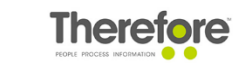

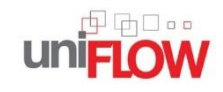

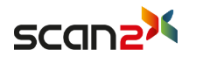

Canon dispose de plusieurs solutions logicielles supplémentaires qui prennent en charge les scanners Canon et peuvent fournir des fonctionnalités de traitement des flux de travail de l'entreprise et des solutions de gestion documentaire plus avancées et plus intelligentes.

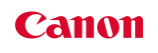

# **CAPTURE ONTOUCH PRO**

#### **LOGICIEL DE NUMÉRISATION RAPIDE ET INTUITIF**

Maîtrisez les tâches de numérisation de documents avec le logiciel CaptureOnTouch Pro et votre scanner Canon imageFORMULA. Fonctionnement simplissime, options intelligentes de séparation par lot et intégration simplifiée : tout est prévu pour que vos flux de production de documents conjuguent rapidité et organisation.

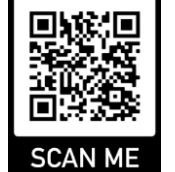

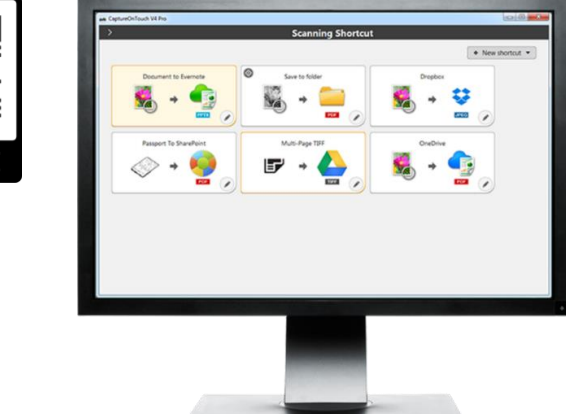

#### **NUMÉRISATION INTUITIVE**

Fonctionnement simple à base d'icônes. Un choix de raccourcis de numérisation configurables en 3 étapes est proposé pour les tâches les plus fréquemment effectuées, ou l'exécution des opérations via les boutons du panneau de commande de votre scanner.

- Création de tâches de numérisation
- Visualisation et ajustement des images
- Numérisation vers diverses destinations et formats
- Client léger (Citrix / VMware Horizon/TSE)

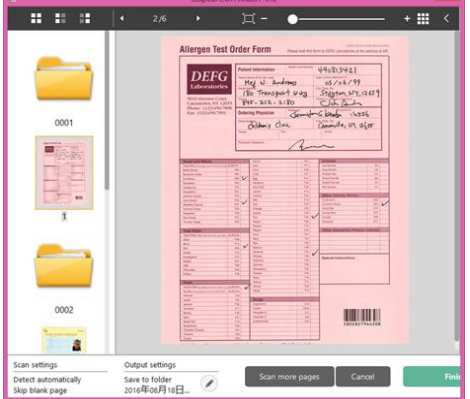

### SÉPARATION EFFICACE PAR LOT

Numérisez des lots de documents dans des fichiers ou dossiers distincts grâce à 6 méthodes de séparation :

- Par compteur d'images
- Par insertion d'une feuille blanche
- Par insertion d'une feuille spéciale de séparation
- Par code-barres
- Par zone OCR
- Par « recto de page » (Un fichier par feuille recto ou R/V)

#### **IMPORT DE FICHIERS EXISTANTS**

Vous pouvez importer dans CaptureOnTouch un fichier existant ou format PDF ou image (JPG, TIF, PNG, BMP), afin de les éditer (ajout ou suppression de pages, traitement par lots...).

#### NUMÉRISATION AVEC OCR VERS WORD, EXCEL OU POWERPOINT

Vous pouvez numériser des documents, ou bien importer des fichiers existants et les convertir automatiquement aux formats Word, Excel ou PowerPoint.

### **NUMÉRISATION VERS APPLICATION CLOUD**

Envoyez vos documents numérisés vers une gamme complète de services Cloud dont Evernote, SharePoint, Google Drive, SugarSync, OneDrive et Dropbox.

La numérisation vers des serveurs de fichiers FTP/FTPS/SFTP et serveurs de messagerie SMTP/SMTPS est également possible.

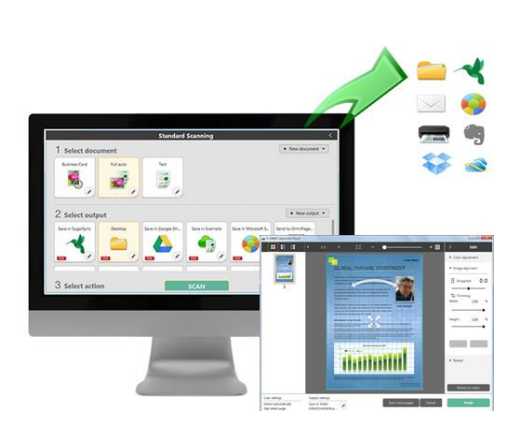

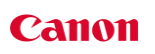

#### **CONNECTEURS POUR CAPTURE ON TOUCH PRO**

Il est aussi possible d'installer un plugin optionnel dans CaptureOnTouch Pro afin de permettre l'intégration directe de documents dans une solution métier de votre choix. Cela vous offrira la possibilité de bénéficier de fonctionnalités comme :

- Sélection dynamique des critères de classement ×
- · Saisie des métadonnées plus confortable depuis son PC

#### L'indexation automatisée des documents offre des bénéfices importants pour améliorer la productivité et gagner du temps.

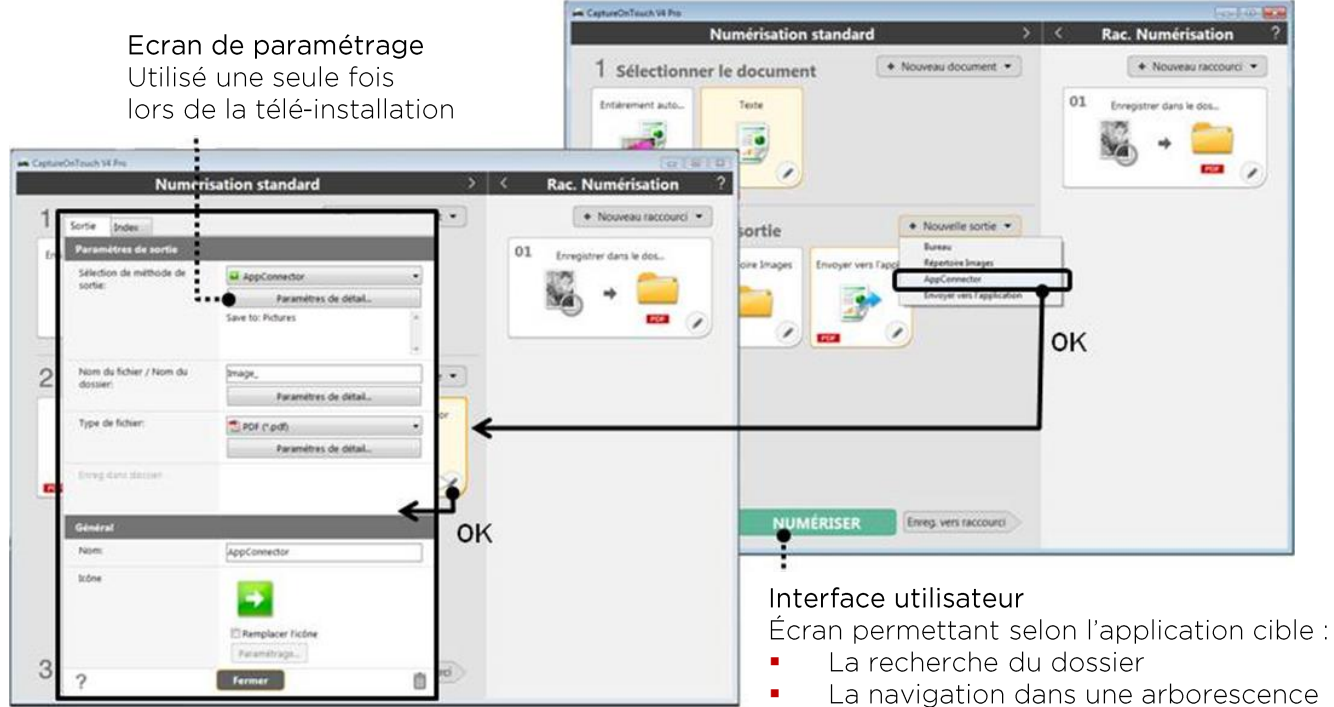

La saisie de métadonnées

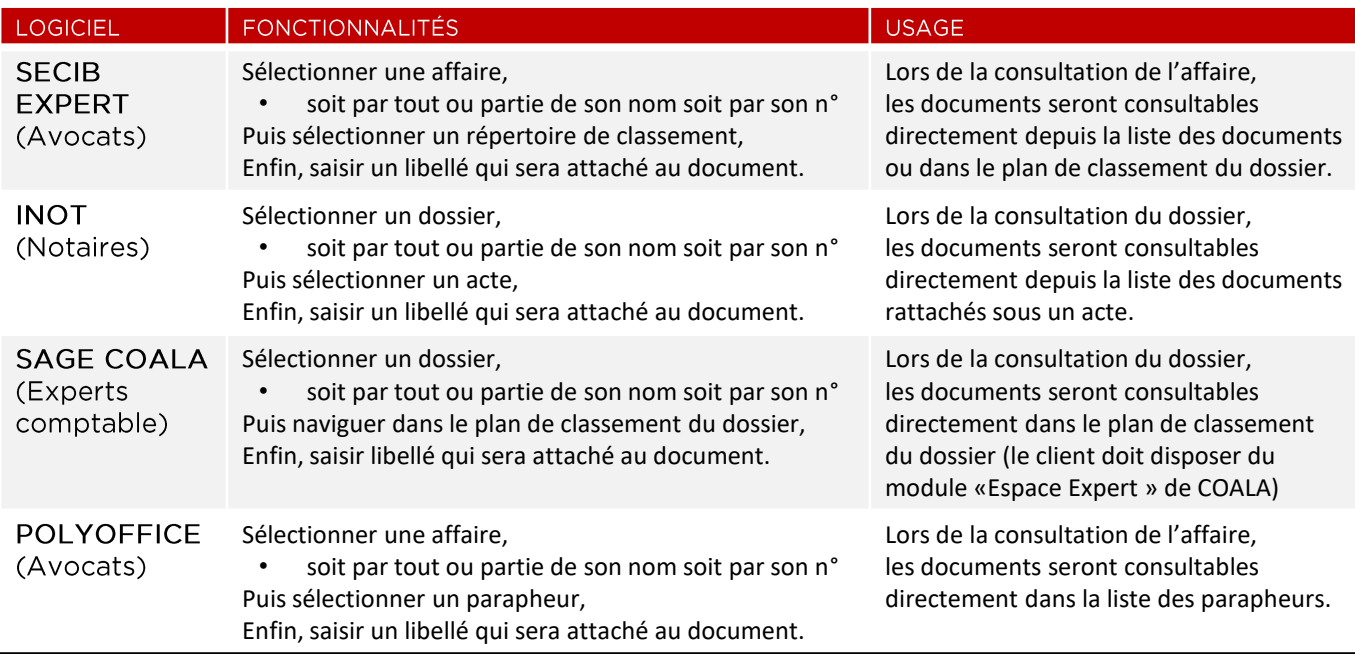

# **COT ADMIN SERVER**

**(Capture OnTouch)** 

COT Admin Server est une application logicielle optionnelle que les administrateurs informatiques peuvent utiliser avec COT Admin Tool pour configurer et gérer à distance les scanners Canon DR-S150, les profils utilisateurs associés à des travaux et pour ajouter des fonctionnalités de sécurité et de traitement d'image supplémentaires. Les scanners sont utilisés en mode « Push » uniquement.

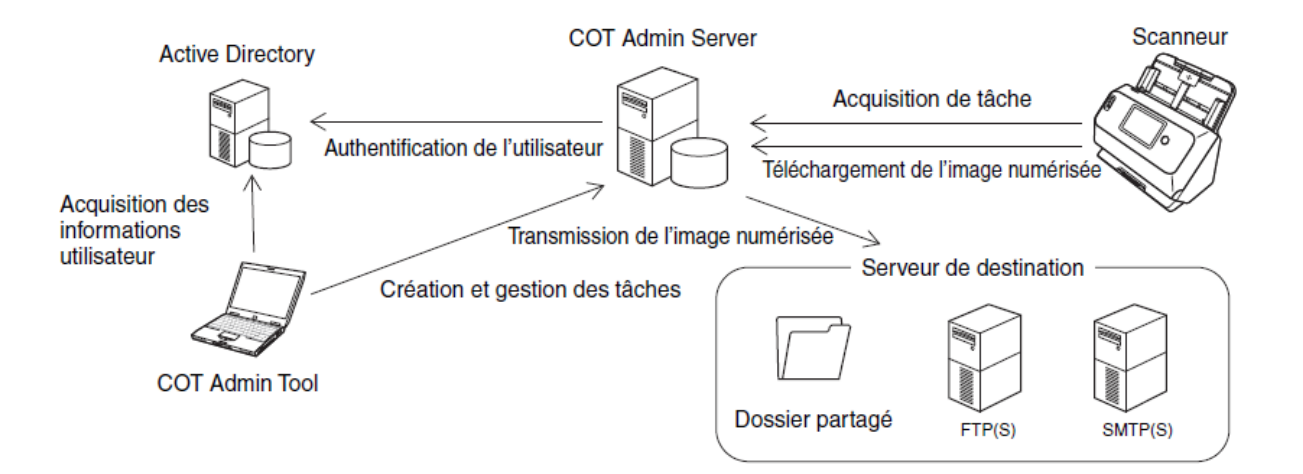

#### **GESTION ET DISTRIBUTION DES TRAVAUX**

Permet aux administrateurs informatiques de distribuer des travaux aux scanners et de créer. enregistrer et gérer des travaux. Permet également de définir et de gérer les travaux à distribuer aux scanners, périphérique par périphérique ou utilisateur par utilisateur, les profils pouvant également être rearoupés.

- Jusqu'à 1000 scanners peuvent être enregistrés.
- Jusqu'à 99 taches de numérisation enregistrées par liste et 100 listes enregistrées.

#### **GESTION DES UTILISATEURS EN COLLABORATION AVEC ACTIVE DIRECTORY**

Permet aux administrateurs informatiques d'importer des informations utilisateur à partir d'un serveur Active Directory et de gérer les utilisateurs en fonction de ces informations.

#### **AUTHENTIFICATION PAR LE BIAIS D'UNE CARTE NFC**

Permet aux administrateurs informatiques d'effectuer l'authentification de l'utilisateur en lisant une carte NFC avec le scanner DR-S150 lorsque le chargeur optionnel intégrant le lecteur de cartes NFC est installé.

#### FONCTIONNALITÉ DE NUMÉRISATION SUPPLÉMENTAIRE

Pour ajouter des fonctionnalités supplémentaires lors de l'utilisation des scanners Canon DR-S150, les administrateurs informatiques peuvent ajouter des fonctions avancées, telles que diverses fonctions de traitement d'image, de génération de PDF haute compression et de transmission vers des dossiers partagés ou serveur FTP ou SMTP.

#### **CRÉATION PERSONNALISÉE DE NUMÉRISATION VERS UNE DESTINATION (SDK)**

Permet aux clients de créer indépendamment leur propre connecteur vers une destination, à l'aide de l'API (SDK) disponible.

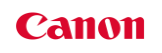

### **CANON DEVELOPER PROGRAMME**

Canon Developer Programme permet  $AIIX$ entreprises tierces et aux développeurs de tous types de se connecter avec les produits et la technologie Canon en utilisant les kits de SDK sont développement (SDK). Tous les disponibles sur ce site :

https://developers.canon-europe.com

#### **CaptureOnTouch plug-in SDK**

Le CaptureOnTouch Plug-in SDK aide  $|\alpha\varsigma|$ développeurs à construire une connectivité personnalisée pour s'intégrer de manière transparente dans les applications existantes, flux de travail et systèmes de gestion de contenu.

#### **DR Scanner SDK**

Le SDK permet aux développeurs de contrôler le scanner Canon DR dans des applications logicielles personnalisées via le module SDK intégré dans le pilote. Il cible les ISV et les équipes de développement internes des clients ou partenaires qui veulent construire leur propre application de capture à partir de zéro.

#### **Scanfront 400 Web SDK**

Le Scanfront Web SDK permet aux fournisseurs de logiciels/intégrateurs de systèmes, de développer ou d'intégrer leur application Web sur le Scanfront 400. Le logiciel partenaire doit être exécuté sur un serveur web externe afin d'être accessible depuis l'écran du Scanfront 400.

#### **ScanFront 400 Embedded SDK**

Le ScanFront 400 Embedded SDK permet de personnaliser une partie de l'application interne de ScanFront 400. Il est possible de personnaliser la méthode d'authentification. l'envoi d'images de l'application web standard vers diverses destinations, et d'utiliser un périphérique USB connecté au ScanFront 400

#### **DR Web SDK**

Avec le DR Web SDK, les clients peuvent numériser des documents à partir d'une application Web locale ou en Cloud, à partir de scanners USB Canon. Inutile d'installer une application sur le poste client, seul le pilote doit être installé.

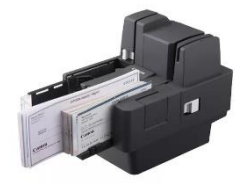

#### **CR-SDK**

Les développeurs d'applications peuvent profiter du SDK pour les scanners de chèques CR. Simple d'utilisation, cette solution rentable offre une grande flexibilité pour intégrer les scanners CR dans les logiciels et processus métier existants

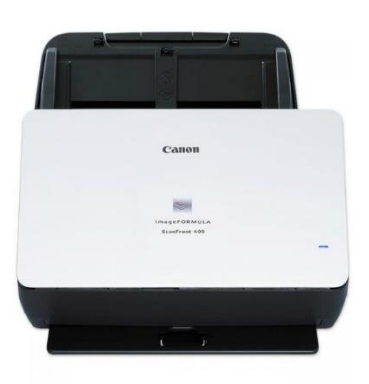

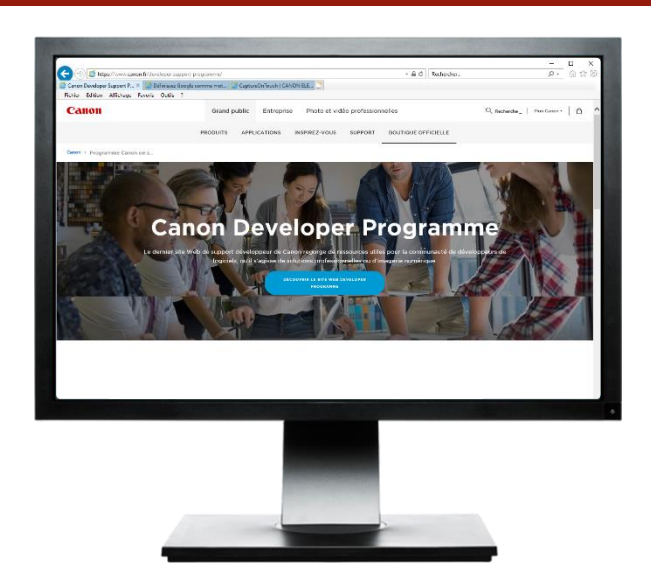

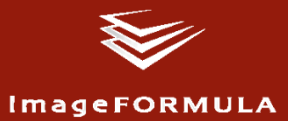

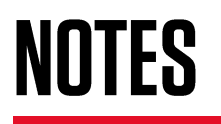

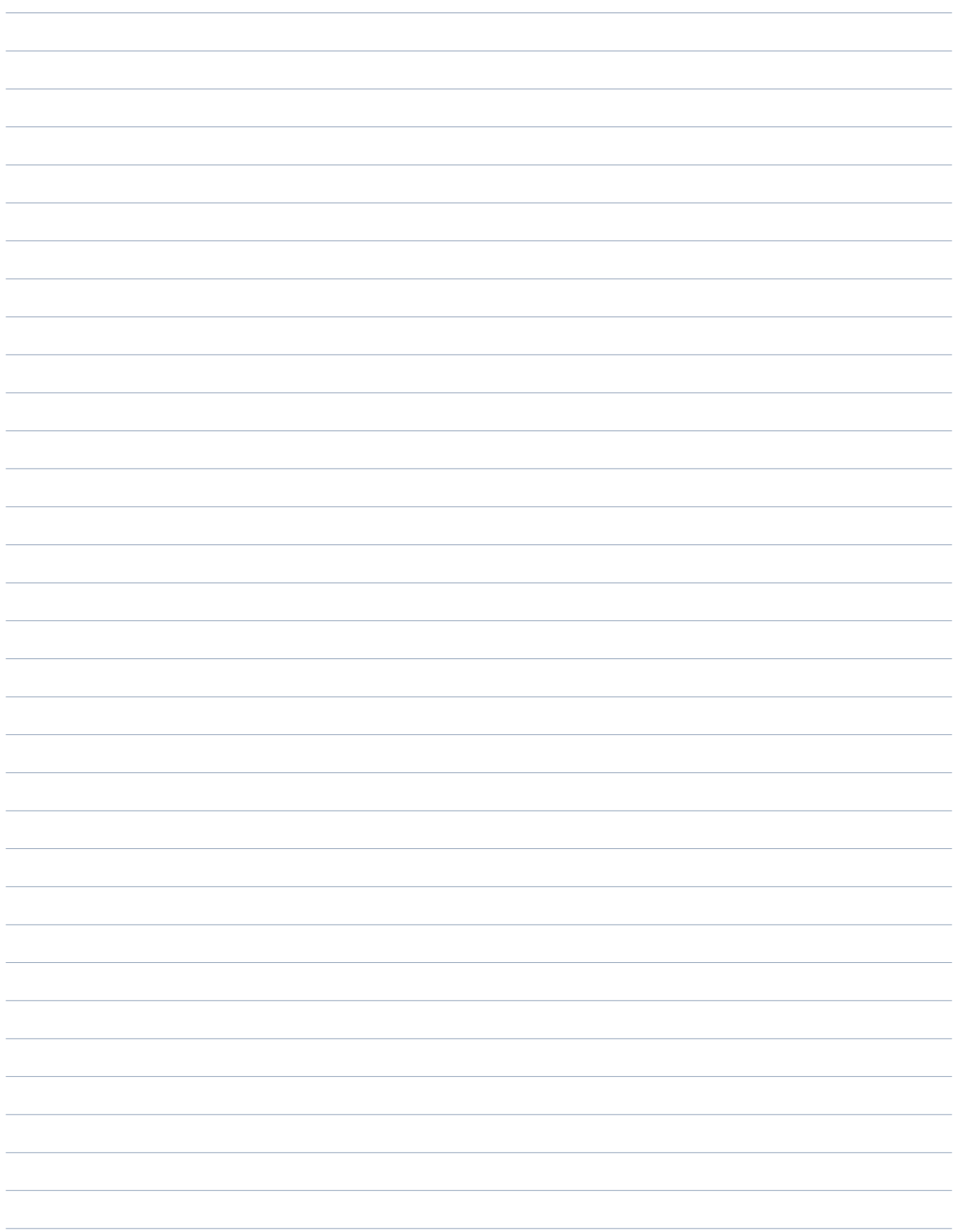

## **SCANNERS PERSONNELS imageFORMULA P-208 II**

#### LE PLUS

- Auto-alimenté par USB  $\checkmark$
- $\checkmark$ Carte nationale d'identité
- $\checkmark$ Démarrage sans pilote
- $\checkmark$  Compatible Mac

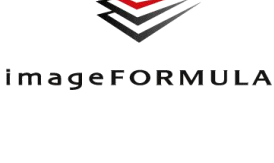

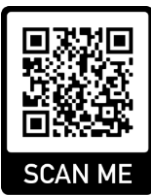

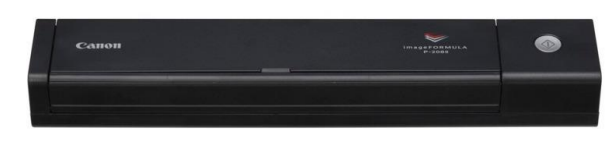

imageFORMULA P-208 II

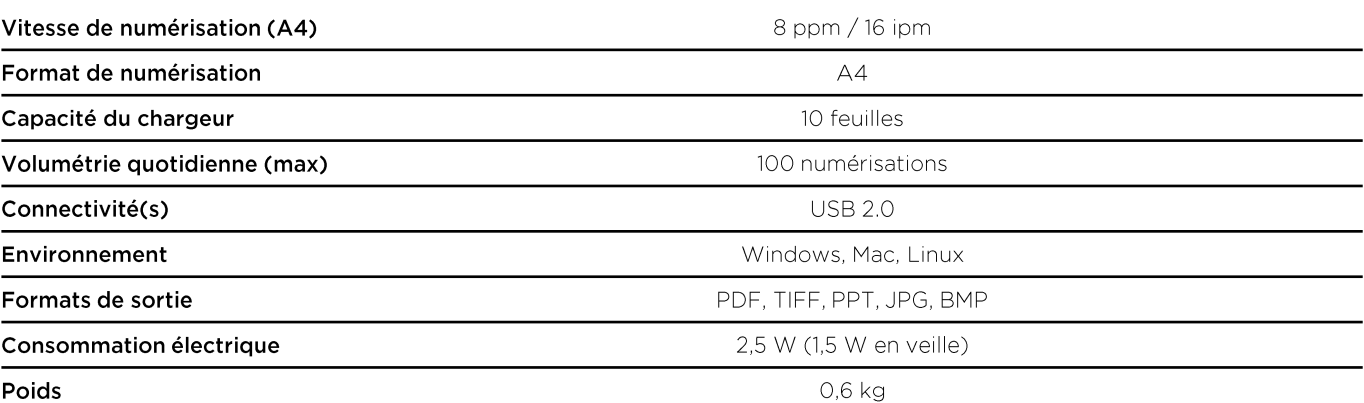

Poids

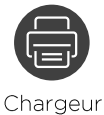

1 passe

Largeur

50,8 à 216 mm

Détection

automatique

du format

Pilotes **ISIS - TWAIN** 

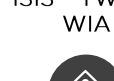

Longueur 70 à 356 mm

Redressement

d'image

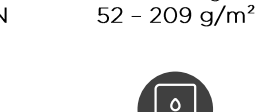

Document rigide

Reconnaissance

orientation

du texte

Grammage

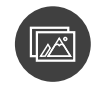

Résolution de 150 x 150 dpi à 600 x 600 dpi

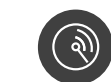

Détection double par longueur

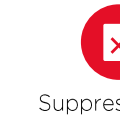

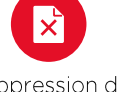

Suppression de pages blanches

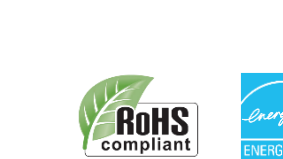

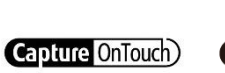

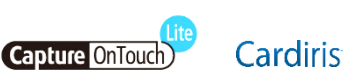

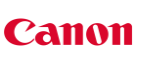

**NUMÉRISATION** 

**TRAITEMENT** 

## **SCANNERS PERSONNELS imageFORMULA P-215 II**

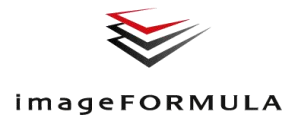

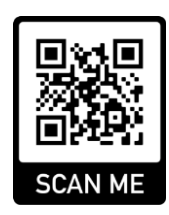

#### LE PLUS

- ← Auto-alimenté par USB
- $\checkmark$ Démarrage sans pilote
- $\checkmark$  Compatible Mac

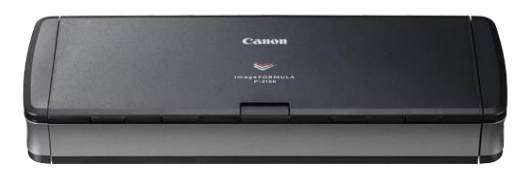

imageFORMULA  $P-215$  II

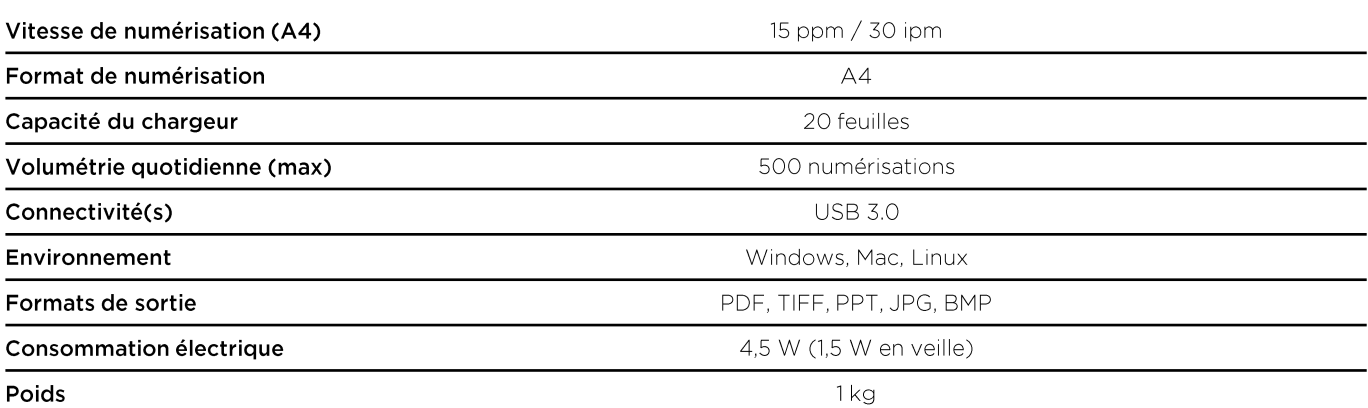

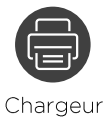

1 passe

**WIA** 

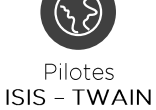

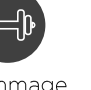

Grammage  $52 - 128$  g/m<sup>2</sup>

Document

rigide

(Format carte)

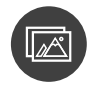

Résolution de 150 x 150 dpi à 600 x 600 dpi

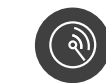

Détection double par longueur

**NUMÉRISATION** 

**TRAITEMENT** 

Largeur 50,8 à 216 mm

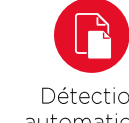

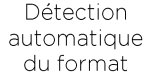

Capture OnTouch)

Redressement d'image

**Capture OnTouch** 

Longueur

70 à 356 mm

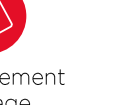

Reconnaissance orientation du texte

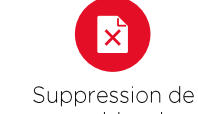

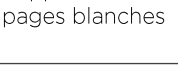

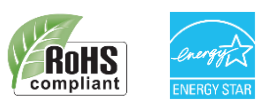

**Canon** 

Cardiris

### **SCANNERS PERSONNELS imageFORMULA DR-F120**

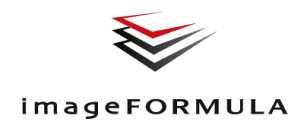

#### **LE PLUS**

- ← Flatbed intégré
- ← Documents reliés

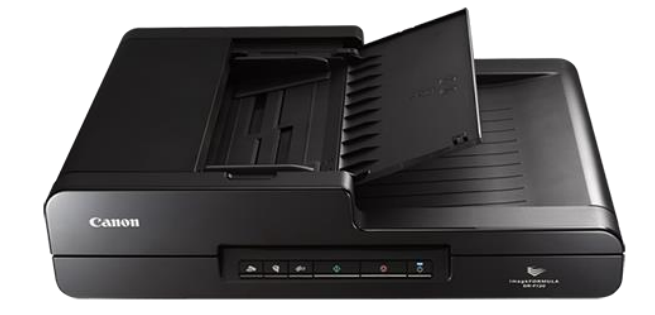

imageFORMULA **DR-F120** 

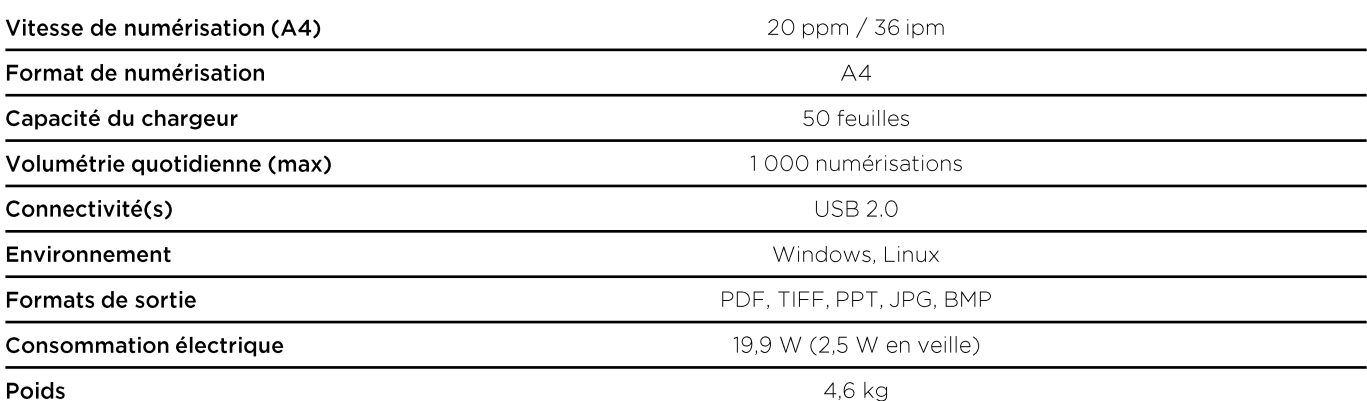

Chargeur

1 passe

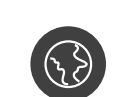

Pilotes **ISIS - TWAIN** 

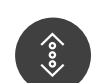

Longueur 89 à 1000 mm

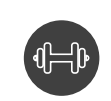

Grammage  $52 - 209$  g/m<sup>2</sup> + flatbed

Document

rigide

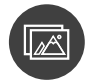

Résolution de 150 x 150 dpi à 1200 x 1200 dpi

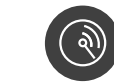

Détection double par longueur

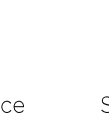

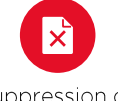

Suppression de pages blanches

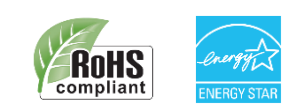

**NUMÉRISATION** 

**TRAITEMENT** 

**Canon** 

Largeur 51 à 216 mm

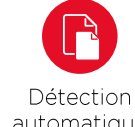

automatique du format

**Capture OnTouch**)

Redressement d'image

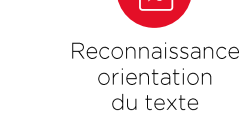

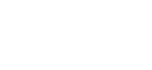

### **SCANNERS DE BUREAU imageFORMULA DR-C225 II**

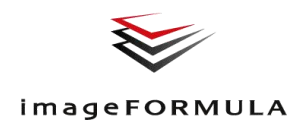

#### LE PLUS

- $\checkmark$  Faible encombrement
- $\checkmark$ 100% vertical
- $\checkmark$ Compatible Mac
- Reconnaissance Code-barres  $\checkmark$ 1D/2D (via COT)

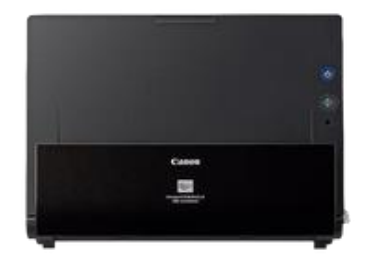

imageFORMULA **DR-C225 II** 

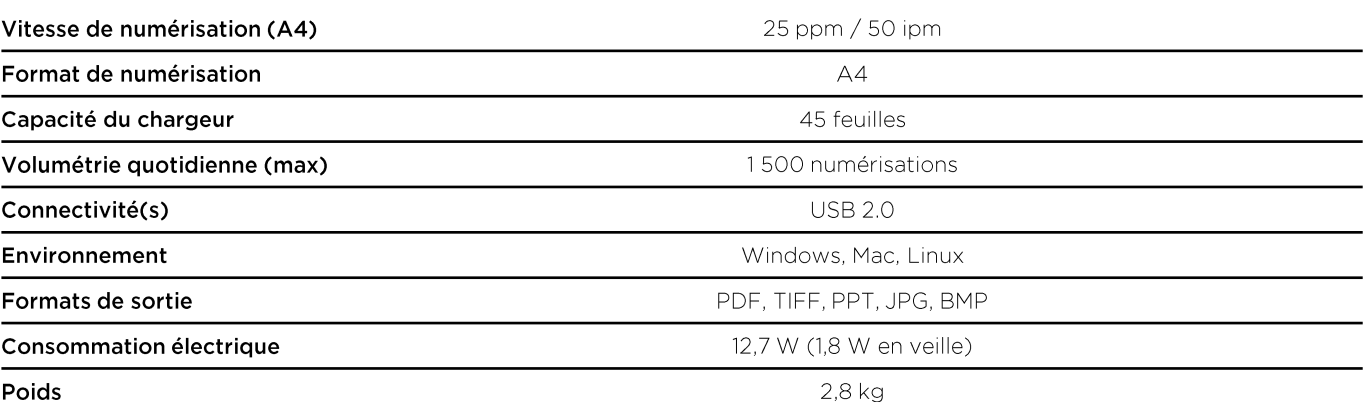

Poids

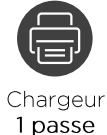

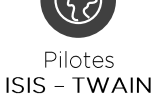

**WIA** 

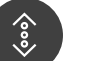

Longueur 70 à 3 000 mm

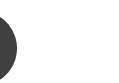

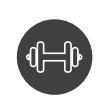

Grammage  $40 - 209$  g/m<sup>2</sup>

Document

rigide

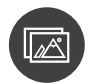

Résolution de 150 x 150 dpi à 600 x 600 dpi

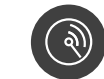

Détection double par ultrasons

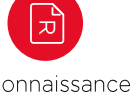

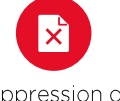

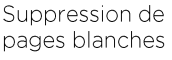

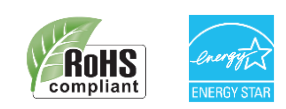

**NUMÉRISATION** 

**TRAITEMENT** 

**Canon** 

Largeur 50,8 à 216 mm

Détection automatique du format

Redressement d'image

**Capture OnTouch**)

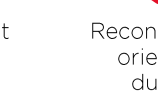

**Cardiris** 

Reconnaissance orientation du texte

## **SCANNERS DE BUREAU imageFORMULA RS40**

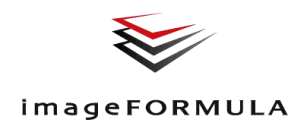

#### LE PLUS

- ← Numérisation photos
- $\checkmark$ Fonctions de traitement d'image
- $\checkmark$  Compatible Mac

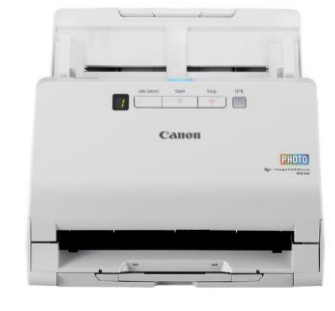

imageFORMULA **RS40** 

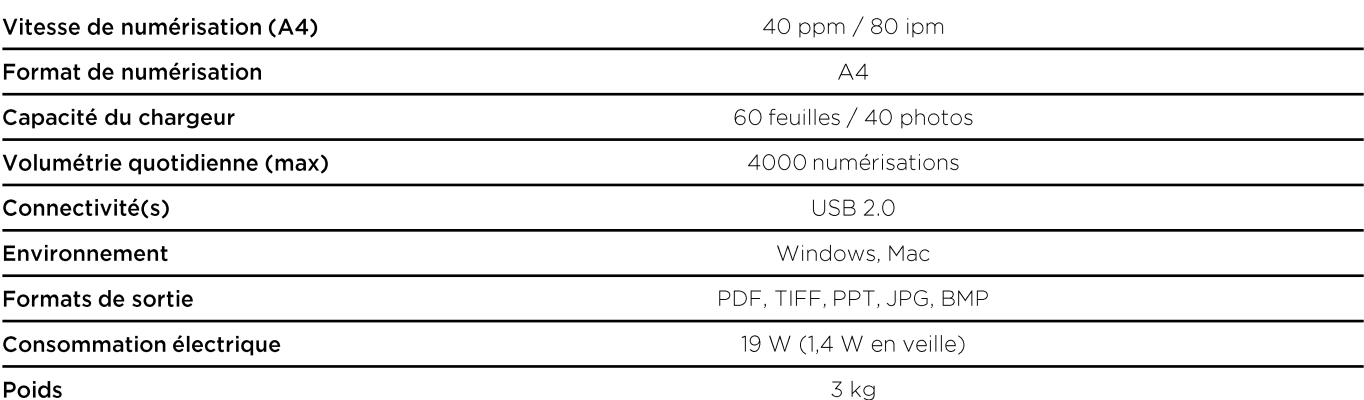

Poids

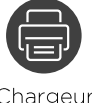

Chargeur 1 passe

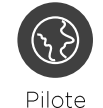

**TWAIN** 

Grammage  $20 - 255$  g/m<sup>2</sup>

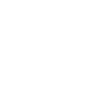

Résolution de 150 à 600 dpi (1200 dpi interpolé)

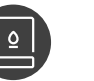

Document rigide

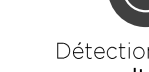

Détection double par ultrasons

## **NUMÉRISATION**

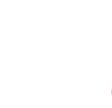

Redressement

d'image

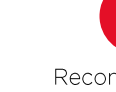

Reconnaissance orientation du texte

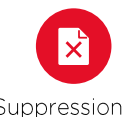

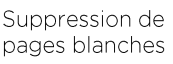

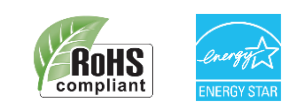

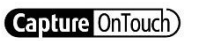

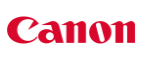

**TRAITEMENT** 

Largeur 50,8 à 216 mm

Détection

automatique

du format

Longueur 54 à 3 000 mm

## **SCANNERS DE BUREAU** imageFORMULA DR-C230/240

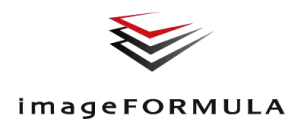

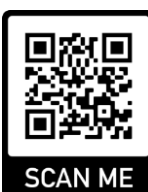

#### LE PLUS

- ← Livret de famille / Passeport
- $\checkmark$ Polyvalence & robustesse
- $\checkmark$ Compatible Mac
- $\checkmark$ Reconnaissance code-barres 1D/2D (via COT)

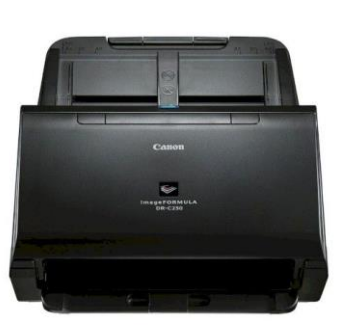

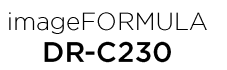

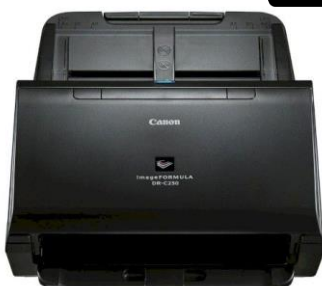

imageFORMULA **DR-C240** 

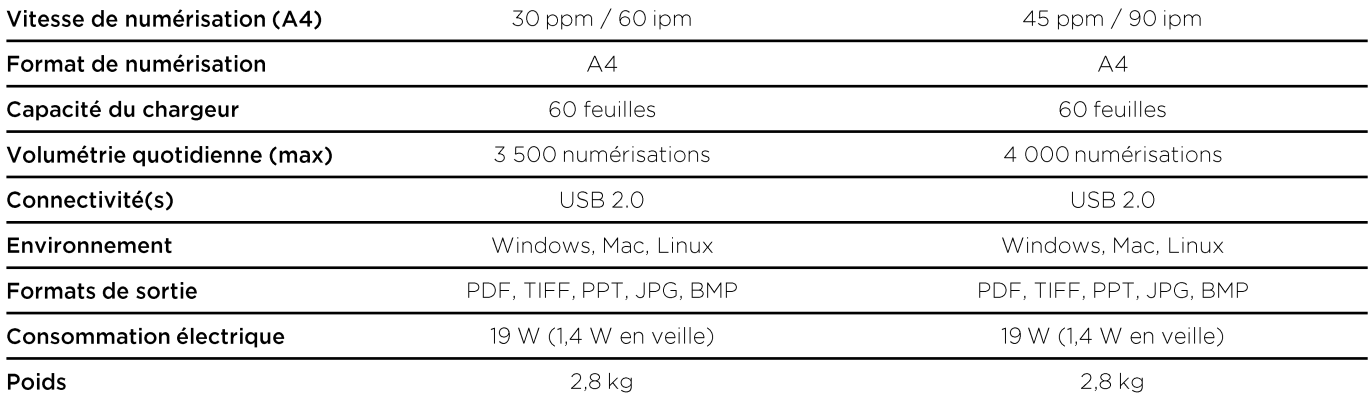

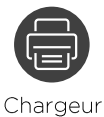

1 passe

**WIA** 

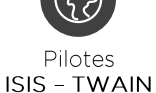

Longueur

54 à 3 000 mm

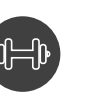

Grammage  $27 - 209$  g/m<sup>2</sup>

Document

rigide

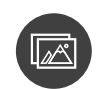

Résolution de 150 x 150 dpi à 600 x 600 dpi

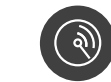

Détection double par ultrasons

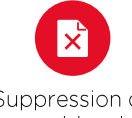

Suppression de pages blanches

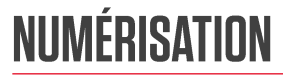

**TRAITEMENT** 

Largeur 50,8 à 216 mm

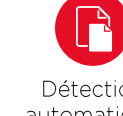

Détection automatique du format

Capture OnTouch)

Redressement d'image

Kofax

Power PDF

Standard

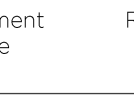

Kofax

ത

**JRS** 

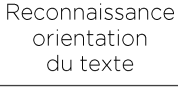

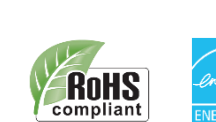

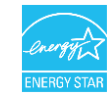

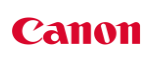

## **SCANNERS DE BUREAU** imageFORMULA DR-S130/150

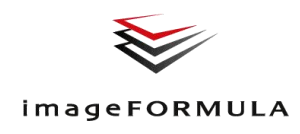

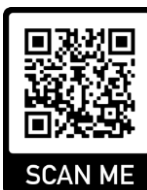

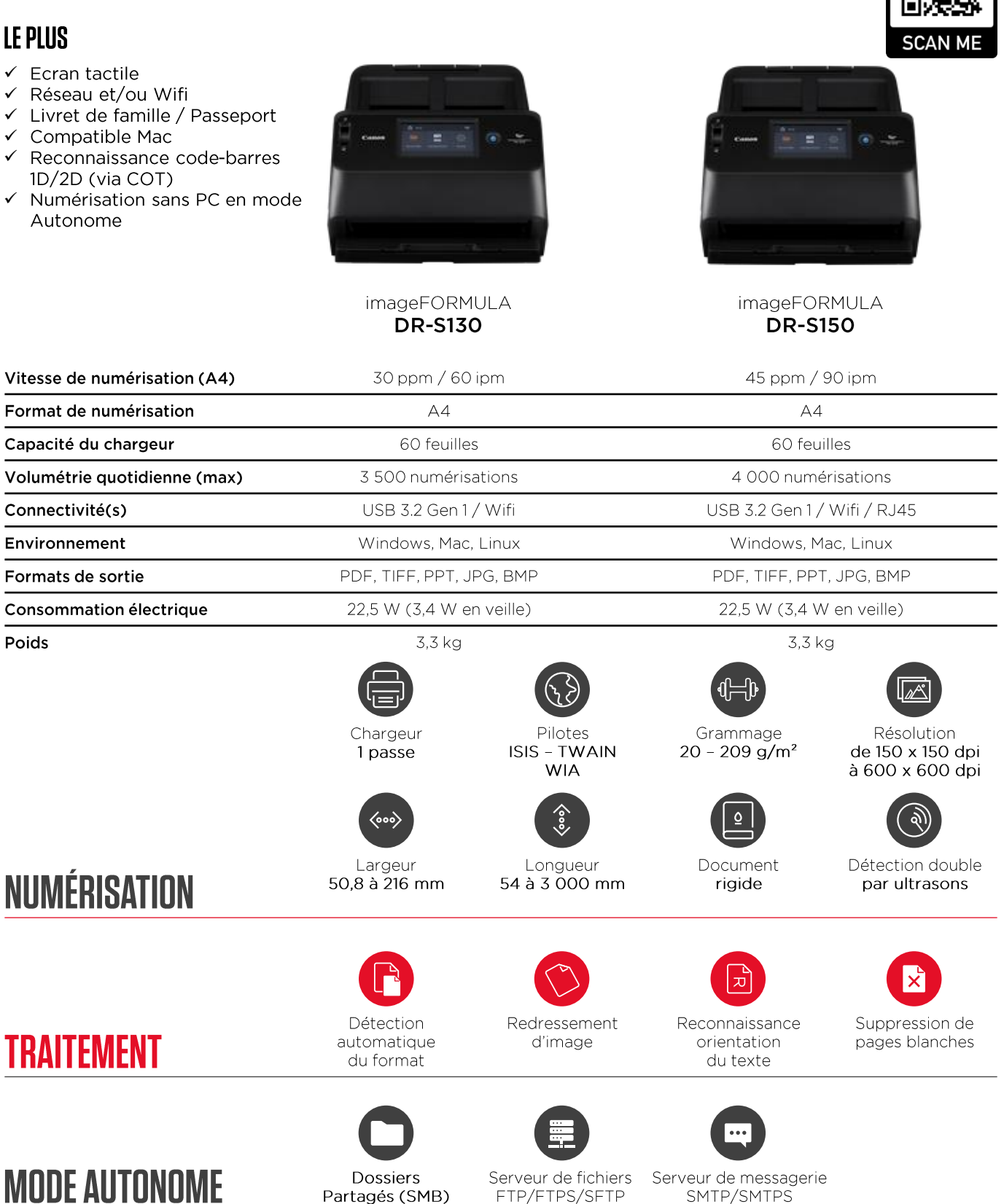

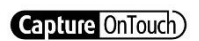

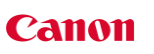

**ROHS** 

### **SCANNERS DE BUREAU imageFORMULA DR-S250N**

#### LE PLUS

- $\checkmark$  Connexion directe via navigateur web
- Livret de famille / Passeport
- Compatible Mac  $\checkmark$  $\checkmark$ Connexion via QR code multiformat
- Numérisation sans PC  $\checkmark$

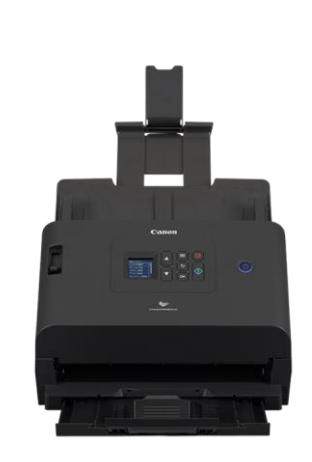

imageFORMULA **DR-S250N** 

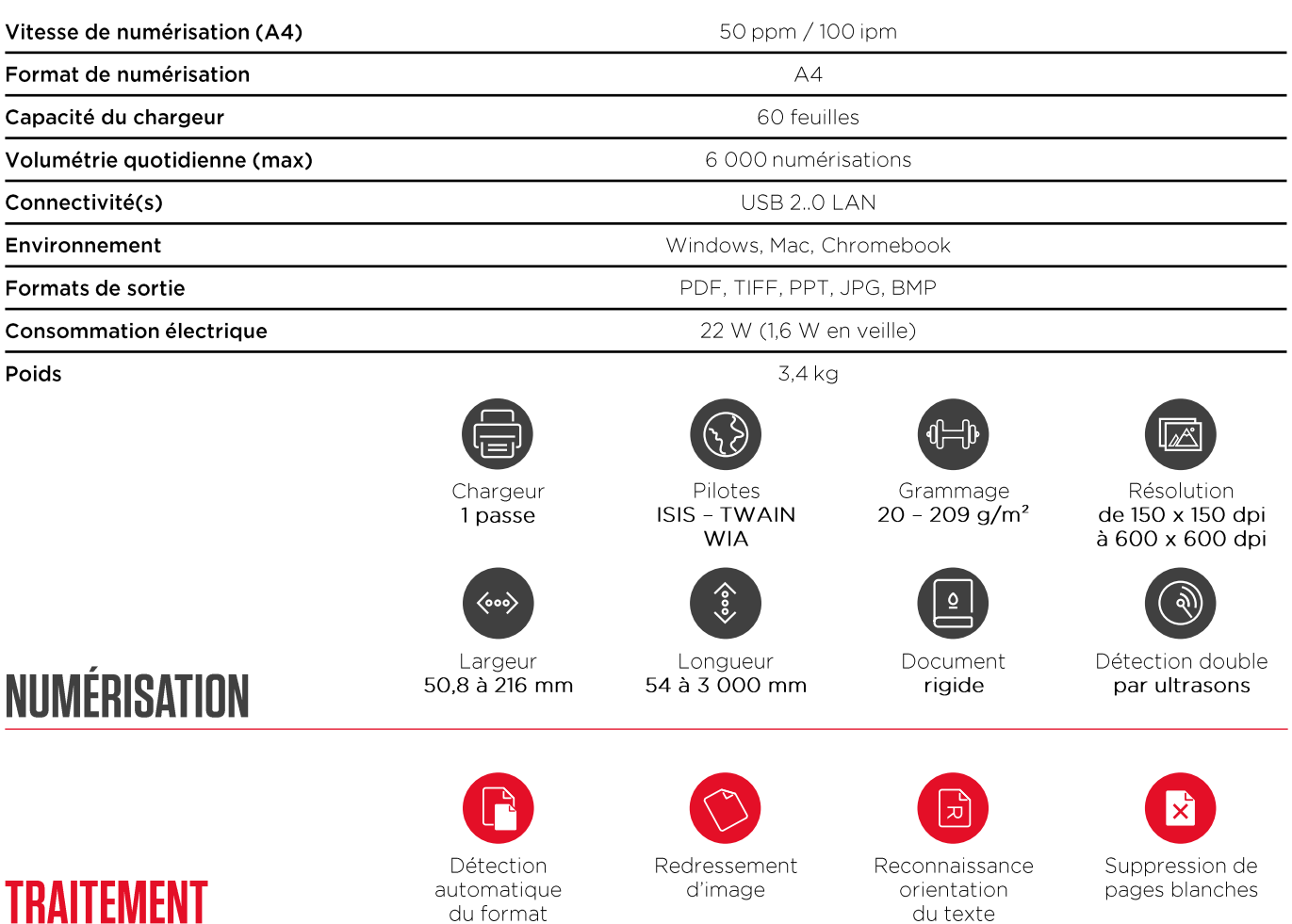

du format

Dossiers

Partagés (SMB)

Capture OnTouch)

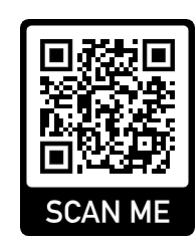

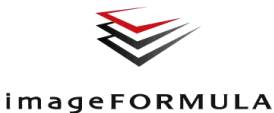

### **Canon**

**MODE AUTONOME** 

Serveur de fichiers

FTP/FTPS/SFTP

du texte

Serveur de messagerie SMTP/SMTPS

**RoHS** 

compliant

## **SCANNERS DE BUREAU** imageFORMULA DR-M140

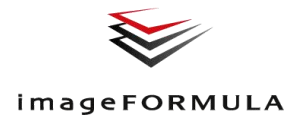

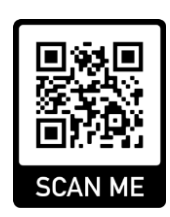

#### LE PLUS

- $\checkmark$  Horizontal
- $\checkmark$ Roi des notes de frais
- $\checkmark$ Double sortie frontale & arrière
- $\checkmark$ Compatible Mac
- $\checkmark$  Reconnaissance code-barres 1D/2D (via COT)

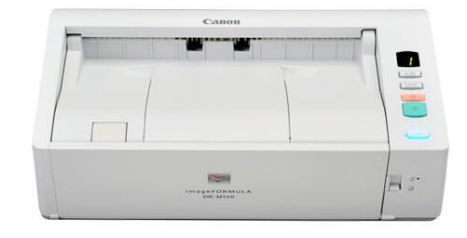

imageFORMULA **DR-M140** 

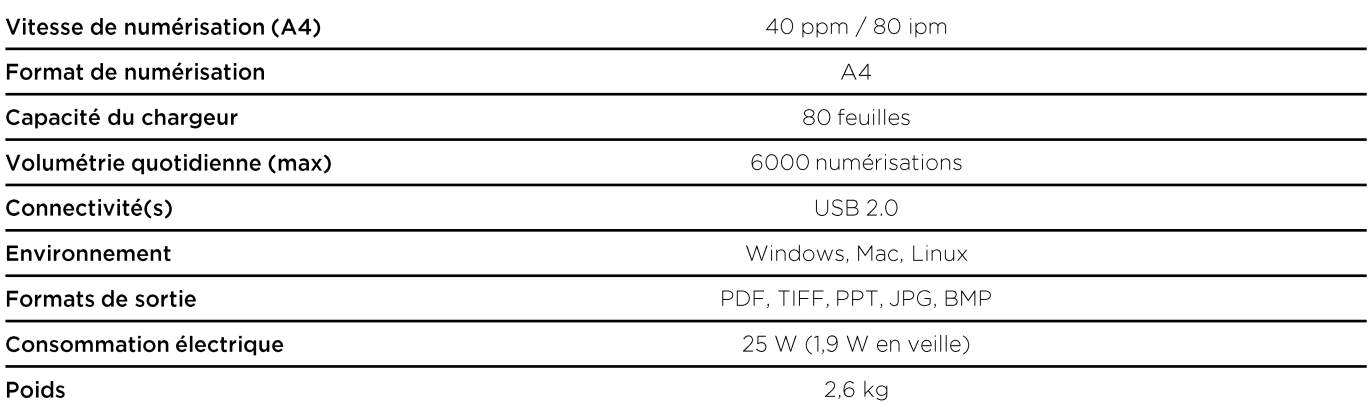

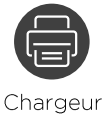

1 passe

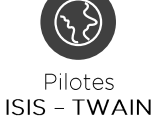

**WIA** 

Longueur

54 à 3 000 mm

Grammage  $27 - 255$  g/m<sup>2</sup>

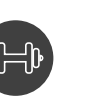

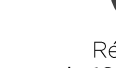

Résolution de 100 x 100 dpi à 600 x 600 dpi

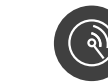

Détection double par ultrasons

### **NUMÉRISATION**

**TRAITEMENT** 

Largeur 50,8 à 216 mm

Détection automatique

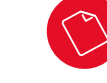

Redressement d'image

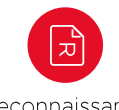

Document

rigide

Reconnaissance orientation du texte

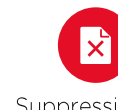

Suppression de pages blanches

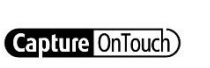

du format

Kofax Power PDF Standard

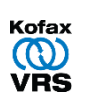

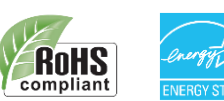

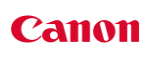

## **SCANNERS AUTONOMES imageFORMULA ScanFront 400**

![](_page_28_Picture_1.jpeg)

- ← Réseau autonome
- $\checkmark$ Grand écran tactile
- ← Livret de famille / Passeport

![](_page_28_Picture_5.jpeg)

![](_page_28_Picture_6.jpeg)

imageFORMULA

**SCAN ME** 

#### imageFORMULA **ScanFront 400**

![](_page_28_Picture_129.jpeg)

![](_page_28_Picture_10.jpeg)

1 passe

SMB, FTP, SMTP,

![](_page_28_Picture_12.jpeg)

Grammage  $27 - 255$  g/m<sup>2</sup>

Document

rigide

![](_page_28_Picture_14.jpeg)

Résolution de 100 x 100 dpi à 600 x 600 dpi

![](_page_28_Picture_16.jpeg)

Détection double par ultrasons

**NUMÉRISATION** 

**TRAITEMENT** 

Largeur 50 à 216 mm

Détection

automatique

du format

Longueur 54 à 3 048 mm

![](_page_28_Picture_22.jpeg)

![](_page_28_Picture_23.jpeg)

Redressement d'image

Reconnaissance orientation du texte

Suppression de pages blanches

![](_page_28_Picture_28.jpeg)

![](_page_28_Picture_29.jpeg)

![](_page_28_Picture_31.jpeg)

### **SCANNERS DE SERVICE imageFORMULA DR-M160 II**

![](_page_29_Picture_1.jpeg)

#### LE PLUS

- ✓ Compatible MAC
- $\checkmark$ Reconnaissance code-barres 1D/2D (via COT)

![](_page_29_Picture_5.jpeg)

imageFORMULA **DR-M160 II** 

![](_page_29_Picture_146.jpeg)

![](_page_29_Picture_8.jpeg)

1 passe

**ISIS - TWAIN** 

![](_page_29_Picture_10.jpeg)

**WIA** 

Longueur

54 à 3 000 mm

Grammage  $27 - 209$  g/m<sup>2</sup>

Document

rigide

![](_page_29_Picture_12.jpeg)

Résolution de 150 x 150 dpi à 600 x 600 dpi

![](_page_29_Picture_14.jpeg)

Détection double par ultrasons

![](_page_29_Picture_16.jpeg)

Suppression de pages blanches

![](_page_29_Picture_18.jpeg)

**TRAITEMENT** 

Largeur 50,8 à 216 mm

![](_page_29_Picture_20.jpeg)

Détection automatique du format

Capture OnTouch)

Redressement d'image

Kofax

Power PDF

Standard

![](_page_29_Picture_23.jpeg)

Kofax

ത

VRS

Reconnaissance orientation du texte

![](_page_29_Picture_26.jpeg)

![](_page_29_Picture_27.jpeg)

![](_page_29_Picture_28.jpeg)

### **SCANNERS DE SERVICE** imageFORMULA DR-M260

![](_page_30_Picture_1.jpeg)

## **SCAN** MF

#### LE PLUS

- $\checkmark$ Chargeur grande capacité
- $\checkmark$ Rapidité et productivité
- $\checkmark$ Livret de famille / Passeport Reconnaissance code-barres  $\checkmark$
- 1D/2D (via COT)

![](_page_30_Picture_8.jpeg)

imageFORMULA **DR-M260** 

![](_page_30_Picture_159.jpeg)

![](_page_30_Picture_11.jpeg)

1 passe

![](_page_30_Picture_13.jpeg)

**WIA** 

Longueur

54 à 5 588 mm

Grammage  $27 - 413$  g/m<sup>2</sup>

Document

rigide

![](_page_30_Picture_15.jpeg)

Résolution de 150 x 150 dpi à 600 x 600 dpi

![](_page_30_Picture_17.jpeg)

Détection double par ultrasons

Suppression de

![](_page_30_Picture_20.jpeg)

**RoHS** compliant

![](_page_30_Picture_22.jpeg)

**TRAITEMENT** 

Largeur 50 à 216 mm

![](_page_30_Picture_24.jpeg)

Détection automatique du format

Capture OnTouch)

Redressement d'image

![](_page_30_Picture_27.jpeg)

![](_page_30_Picture_28.jpeg)

Reconnaissance orientation du texte

![](_page_30_Picture_30.jpeg)

![](_page_30_Picture_31.jpeg)

![](_page_30_Picture_32.jpeg)

Kofax

Power PDF

Standard

**Canon** 

### **SCANNERS DE SERVICE** imageFORMULA DR-6030C

![](_page_31_Picture_1.jpeg)

#### LE PLUS

- ← Chargeur grande capacité
- $\checkmark$ Double sortie frontale & arrière  $\checkmark$ Reconnaissance code-barres
- 1D/2D (via COT)

![](_page_31_Picture_6.jpeg)

imageFORMULA **DR-6030C** 

![](_page_31_Picture_148.jpeg)

Poids

![](_page_31_Picture_10.jpeg)

1 passe

**ISIS - TWAIN** 

![](_page_31_Picture_12.jpeg)

**WIA** 

Longueur

70 à 3 000 mm

 $42 - 546$  g/m<sup>2</sup>

![](_page_31_Picture_14.jpeg)

Grammage

![](_page_31_Picture_16.jpeg)

Résolution de 100 x 100 dpi à 600 x 600 dpi

![](_page_31_Picture_18.jpeg)

Détection double par ultrasons

![](_page_31_Picture_21.jpeg)

Suppression de pages blanches

![](_page_31_Picture_23.jpeg)

![](_page_31_Picture_24.jpeg)

**TRAITEMENT** 

Largeur 53 à 300 mm

Détection

automatique du format

Capture OnTouch)

Redressement d'image

**Kofax**  $\circledR$ 

VRS

![](_page_31_Picture_29.jpeg)

Reconnaissance orientation du texte

Document

rigide

![](_page_31_Picture_31.jpeg)

![](_page_31_Picture_32.jpeg)

**Capture Perfect** 

### **SCANNERS DE SERVICE imageFORMULA DR-M1060 II**

![](_page_32_Picture_1.jpeg)

#### LE PLUS

- $\checkmark$  Horizontal
- $\checkmark$ Roi des notes de frais
- $\checkmark$ Double sortie frontale & arrière
- $\checkmark$ Faible encombrement (A3)
- $\checkmark$  Reconnaissance code-barres 1D/2D (via COT)

![](_page_32_Picture_8.jpeg)

imageFORMULA **DR-M1060 II** 

![](_page_32_Picture_146.jpeg)

Poids

![](_page_32_Picture_12.jpeg)

1 passe

![](_page_32_Picture_14.jpeg)

![](_page_32_Picture_16.jpeg)

Longueur 70 à 3 000 mm

![](_page_32_Picture_19.jpeg)

![](_page_32_Picture_20.jpeg)

Reconnaissance orientation du texte

Grammage

 $27 - 255$  g/m<sup>2</sup>

Document

rigide

![](_page_32_Picture_22.jpeg)

Résolution de 100 x 100 dpi à 600 x 600 dpi

![](_page_32_Picture_24.jpeg)

Détection double par ultrasons

![](_page_32_Picture_26.jpeg)

Suppression de pages blanches

![](_page_32_Picture_28.jpeg)

### **NUMÉRISATION**

**TRAITEMENT** 

Largeur 50,8 à 300 mm

Détection automatique

du format

Capture OnTouch)

Redressement d'image

![](_page_32_Picture_33.jpeg)

![](_page_32_Picture_34.jpeg)

![](_page_32_Picture_36.jpeg)

## **TRAITEMENT**

Largeur **NUMÉRISATION**  $50,8$  à  $305$  mm

Détection automatique du format

Capture OnTouch)

Redressement d'image

Kofax  $\circledR$ 

**VRS** 

Reconnaissance orientation du texte

par ultrasons

Détection double

Résolution

de 150 x 150 dpi

à 600 x 600 dpi

# imageFORMULA DR-G2090

**SCANNERS DE PRODUCTION** 

### LE PLUS

- Chargeur grande capacité  $\checkmark$
- $\checkmark$ Productivité  $\checkmark$
- Format A3
- Jusqu'à 3 mètres  $\checkmark$ Reconnaissance code-barres 1D/2D (via COT)

![](_page_33_Picture_17.jpeg)

imageFORMULA **DR-G2090** 

![](_page_33_Picture_157.jpeg)

![](_page_33_Picture_21.jpeg)

Chargeur 1 passe

![](_page_33_Picture_23.jpeg)

![](_page_33_Picture_24.jpeg)

![](_page_33_Picture_25.jpeg)

Document souple uniquement

Grammage

 $20 - 255$  g/m<sup>2</sup>

![](_page_33_Picture_27.jpeg)

![](_page_33_Picture_28.jpeg)

![](_page_33_Picture_29.jpeg)

![](_page_33_Picture_30.jpeg)

![](_page_33_Picture_31.jpeg)

#### **Canon**

![](_page_33_Picture_34.jpeg)

Longueur

# **SCANNERS DE PRODUCTION** imageFORMULA DR-G2110

![](_page_34_Picture_1.jpeg)

#### LE PLUS

- $\checkmark$ Chargeur très grande capacité
- $\checkmark$ Grande productivité
- $\checkmark$ Réseau & USB
- $\checkmark$ Format A3  $\checkmark$
- Jusqu'à 5,58 mètres  $\checkmark$
- Reconnaissance code-barres 1D/2D (via COT)

![](_page_34_Picture_9.jpeg)

imageFORMULA **DR-G2110** 

![](_page_34_Picture_167.jpeg)

Poids

![](_page_34_Picture_13.jpeg)

1 passe

![](_page_34_Picture_15.jpeg)

**WIA** 

Longueur

70 à 5 588 mm

Grammage  $20 - 255$  g/m<sup>2</sup>

Document

souple

uniquement

Reconnaissance

orientation

du texte

![](_page_34_Picture_17.jpeg)

![](_page_34_Picture_19.jpeg)

Résolution de 150 x 150 dpi à 600 x 600 dpi

![](_page_34_Picture_21.jpeg)

Détection double par ultrasons

Suppression de pages blanches

![](_page_34_Picture_24.jpeg)

![](_page_34_Picture_25.jpeg)

**TRAITEMENT** 

Largeur  $50,8$  à  $305$  mm

![](_page_34_Picture_27.jpeg)

automatique du format

Capture OnTouch

Redressement d'image

Kofax  $\circledR$ 

**VRS** 

![](_page_34_Picture_30.jpeg)

![](_page_34_Picture_31.jpeg)

![](_page_34_Picture_32.jpeg)

![](_page_34_Picture_34.jpeg)

#### LE PLUS  $\checkmark$ Chargeur très grande capacité  $\checkmark$ Très grande productivité  $\checkmark$ Réseau & USB  $\checkmark$ Format A3  $\checkmark$ Jusqu'à 5,58 mètres

imageFORMULA DR-G2140

 $\checkmark$ Reconnaissance code-barres 1D/2D (via COT)

**SCANNERS DE PRODUCTION** 

![](_page_35_Picture_3.jpeg)

imageFORMULA **DR-G2140** 

![](_page_35_Picture_159.jpeg)

Poids

![](_page_35_Picture_7.jpeg)

1 passe

![](_page_35_Picture_9.jpeg)

**ISIS - TWAIN WIA** 

![](_page_35_Picture_11.jpeg)

Longueur 70 à 5 588 mm

![](_page_35_Picture_14.jpeg)

Reconnaissance orientation du texte

Grammage

 $20 - 255$  g/m<sup>2</sup>

Document

souple

uniquement

![](_page_35_Picture_16.jpeg)

Résolution de 150 x 150 dpi à 600 x 600 dpi

![](_page_35_Picture_18.jpeg)

Détection double par ultrasons

![](_page_35_Picture_21.jpeg)

![](_page_35_Picture_22.jpeg)

![](_page_35_Picture_23.jpeg)

**TRAITEMENT** 

Largeur  $50,8$  à  $305$  mm

![](_page_35_Picture_26.jpeg)

Capture OnTouch)

Redressement d'image

Kofax  $\circledR$ 

**VRS** 

![](_page_35_Picture_29.jpeg)

![](_page_35_Picture_30.jpeg)

![](_page_35_Picture_31.jpeg)

## **SCANNERS DE PRODUCTION imageFORMULA DR-X10C**

![](_page_36_Picture_1.jpeg)

#### LE PLUS

- $\checkmark$  3 détecteurs ultrasons
- $\checkmark$ Chargeur ajustable
- Reprise automatique en cas  $\checkmark$ de double alimentation
- Système de re-déliassage  $\checkmark$ Réglage de la puissance
- de déliassage
- $\checkmark$ Reconnaissance code-barres 1D/2D (via COT)

![](_page_36_Picture_9.jpeg)

imageFORMULA **DR-X10C** 

![](_page_36_Picture_155.jpeg)

Poids

![](_page_36_Picture_13.jpeg)

1 passe

![](_page_36_Picture_15.jpeg)

**WIA** 

![](_page_36_Picture_17.jpeg)

Longueur 70 à 3 000 mm

![](_page_36_Picture_19.jpeg)

Grammage

 $40 - 255$  g/m<sup>2</sup>

Document souple uniquement

![](_page_36_Picture_22.jpeg)

Reconnaissance orientation du texte

![](_page_36_Picture_24.jpeg)

Résolution de 100 x 100 dpi à 600 x 600 dpi

![](_page_36_Picture_26.jpeg)

Détection double par ultrasons

![](_page_36_Picture_28.jpeg)

![](_page_36_Picture_29.jpeg)

![](_page_36_Picture_30.jpeg)

Largeur  $50,8$  à  $305$  mm

![](_page_36_Picture_32.jpeg)

Détection automatique du format

Capture OnTouch)

Redressement d'image

**TRAITEMENT** 

![](_page_37_Picture_0.jpeg)

## **SCANNERS FLATBED - OPTION** imageFORMULA FB-102

#### LE PLUS

- ← Document rigide, fragile
- $\checkmark$  Livre

![](_page_37_Picture_5.jpeg)

imageFORMULA FB-102\*

![](_page_37_Picture_91.jpeg)

![](_page_37_Picture_8.jpeg)

![](_page_37_Picture_9.jpeg)

Pilotes **ISIS - TWAIN** 

![](_page_37_Picture_11.jpeg)

rigide

Résolution de 150 x 150 dpi à 600 x 600 dpi

### **TRAITEMENT**

**NUMÉRISATION** 

\*Un Flatbed ne fonctionne pas seul. Il nécessite un autre scanner imageFORMULA, en connexion USB uniquement.

![](_page_37_Picture_16.jpeg)

![](_page_37_Picture_17.jpeg)

Redressement d'image

![](_page_37_Picture_19.jpeg)

Reconnaissance orientation du texte

![](_page_37_Picture_21.jpeg)

![](_page_37_Picture_22.jpeg)

## **SCANNERS DE CHÈQUES** imageFORMULA CR-L1/UV

![](_page_38_Picture_1.jpeg)

#### LE PLUS

 $\checkmark$  Compact

 $\checkmark$  Imprinter

![](_page_38_Picture_119.jpeg)

![](_page_38_Picture_6.jpeg)

imageFORMULA **CR-L1 / CR-L1 UV\*** 

![](_page_38_Picture_120.jpeg)

![](_page_38_Picture_9.jpeg)

Canon Driver

![](_page_38_Picture_11.jpeg)

![](_page_38_Picture_13.jpeg)

Grammage  $64 - 157$  g/m<sup>2</sup>

Lecture

magnétique

 $(CMC7)$ 

![](_page_38_Picture_15.jpeg)

Résolution de 100 x 100 dpi à 300 x 300 dpi

![](_page_38_Picture_17.jpeg)

Imprinter\* (endos, 1 ligne)

**NUMÉRISATION** 

Largeur 54 à 108 mm

Détection

automatique

du format

Longueur 95 à 2 000 mm

![](_page_38_Picture_22.jpeg)

Redressement d'image

![](_page_38_Picture_24.jpeg)

![](_page_38_Picture_26.jpeg)

**TRAITEMENT** 

\*Endos et autres traitement peuvent nécessiter un logiciel additionnel, nous contacter.

![](_page_38_Picture_29.jpeg)

## **SCANNERS DE CHÈQUES imageFORMULA CR-120/UV**

![](_page_39_Picture_1.jpeg)

#### LE PLUS

 $\checkmark$  Compact

 $\checkmark$  Imprinter

![](_page_39_Picture_130.jpeg)

![](_page_39_Picture_6.jpeg)

imageFORMULA CR-120 / CR-120 UV\*

![](_page_39_Picture_131.jpeg)

![](_page_39_Picture_9.jpeg)

1 passe

Pilotes

![](_page_39_Picture_11.jpeg)

Longueur 90 à 2 000 mm

![](_page_39_Picture_15.jpeg)

Grammage  $64 - 157$  g/m<sup>2</sup>

Lecture

magnétique

 $(CMC7)$ 

Reconnaissance

orientation

du texte

![](_page_39_Picture_17.jpeg)

Résolution de 100 x 100 dpi à 600 x 600 dpi

![](_page_39_Picture_19.jpeg)

Imprinter\* (endos, 4 lignes + signature)

![](_page_39_Figure_21.jpeg)

Suppression de pages blanches

\*Endos et autres traitement peuvent nécessiter un logiciel additionnel, nous contacter.

![](_page_39_Picture_24.jpeg)

![](_page_39_Picture_25.jpeg)

**TRAITEMENT** 

du format

Largeur

60 à 108 mm

![](_page_39_Picture_27.jpeg)

![](_page_39_Picture_28.jpeg)

Redressement d'image

**Canon** 

## **SCANNERS DE CHÈQUES imageFORMULA CR-150/N**

![](_page_40_Picture_1.jpeg)

#### LE PLUS

- $\checkmark$  Compact
- $\checkmark$ Imprinter
- $\checkmark$ Version réseau

![](_page_40_Picture_6.jpeg)

imageFORMULA CR-150 / CR-150N

![](_page_40_Picture_115.jpeg)

![](_page_40_Picture_9.jpeg)

1 passe

Largeur

60 à 108 mm

![](_page_40_Picture_11.jpeg)

Longueur 90 à 2 000 mm

![](_page_40_Picture_14.jpeg)

Grammage  $64 - 157$  g/m<sup>2</sup>

Lecture

magnétique

 $(CMC7)$ 

![](_page_40_Picture_16.jpeg)

Résolution de 100 x 100 dpi à 600 x 600 dpi

![](_page_40_Picture_18.jpeg)

Imprinter\* (endos, 4 lignes + signature)

![](_page_40_Figure_20.jpeg)

\*Endos et autres traitement peuvent nécessiter un logiciel additionnel, nous contacter.

![](_page_40_Picture_22.jpeg)

![](_page_40_Picture_23.jpeg)

**NUMÉRISATION** 

![](_page_41_Picture_0.jpeg)

![](_page_41_Picture_11.jpeg)

![](_page_42_Picture_0.jpeg)

![](_page_42_Picture_11.jpeg)

![](_page_43_Picture_0.jpeg)

![](_page_43_Picture_11.jpeg)

# KIT ROULEAUX & POCHETTES

![](_page_44_Picture_12.jpeg)

# **HOUSSES DE TRANSPORT**

Afin de permettre le transport en toute sécurité de votre imageFORMULA Canon, nous avons développé une gamme de housses de transport.

![](_page_45_Picture_22.jpeg)

![](_page_45_Picture_3.jpeg)

![](_page_45_Picture_4.jpeg)

![](_page_45_Picture_5.jpeg)

# GLOSSAIRE

![](_page_46_Picture_12.jpeg)

![](_page_47_Picture_0.jpeg)

### LE GROSSISTE À VALEUR AJOUTÉE SPÉCIALISTE DE LA MARQUE CANON

![](_page_47_Picture_2.jpeg)

#### 1er arossiste francais et Afriaue Francophone

Carol Buro se positionne comme "Le Grossiste Officiel à Valeur Ajoutée" pour les marques CANON et RISO en France et en Afrique Erancophone

![](_page_47_Figure_5.jpeg)

#### Livré directement chez mon client en marque blanche

Carol Buro propose pour les matériels et consommables Canon un service de livraison nationale directement chez les clients de nos partenaires.

![](_page_47_Figure_8.jpeg)

#### **Stock disponible**

Carol Buro dispose du plus gros stock en France de matériels (imprimantes, multifonctions, copieurs, scanners, traceurs), pièces détachées et consommables de la marque Canon.

![](_page_47_Figure_11.jpeg)

#### Je trouve et commande en trois clics

Chaque partenaire bénéficie de l'accès à l'ensemble des produits, consommables et services autour de la marque Canon ainsi qu'aux manuels de ventes, documentations et manuels techniques.

### **NOUS CONTACTER**

Andréa & Ivan I Spécialistes avant-vente Canon

63 rue Emile Deschanel | 92400 Courbevoie

contact@carolburo.com M

+33 1.43.34.80.90

### **SUPPORT CANON FRANCE**

Démonstration produits | Exemples d'impression | Formations produits & solutions

![](_page_47_Picture_21.jpeg)

Q

Sylvain LEFEVRE I Canon Partner Channel

![](_page_47_Picture_23.jpeg)

X sylvain lefevre@cf.canon.fr

![](_page_47_Picture_25.jpeg)

#### Accédez au configurateur produits

Grâce à cet outil, explorez, générez les configurations et répondez aux besoins spécifiques de vos clients !

**Prestations de Services** 

Carol Buro propose à ses partenaires un service

de livraison, d'installation et de maintenance

pour tous les produits Canon. Ce service à

valeur ajoutée est disponible sur toute la France

Découvrez la plateforme **FOCUS** 

![](_page_47_Picture_29.jpeg)

Une plateforme de vidéos vous et vos clients en avantvente comme en après-vente.

#### **Canon**